## МИНИСТЕРСТВО НАУКИ И ВЫСШЕГО ОБРАЗОВАНИЯ РОССИЙСКОЙ **ФЕДЕРАЦИИ**

## ФЕДЕРАЛЬНОЕ ГОСУДАРСТВЕННОЕ БЮДЖЕТНОЕ ОБРАЗОВАТЕЛЬНОЕ УЧРЕЖДЕНИЕ ВЫСШЕГО ОБРАЗОВАНИЯ «РЯЗАНСКИЙ ГОСУДАРСТВЕННЫЙ РАДИОТЕХНИЧЕСКИЙ УНИВЕРСИТЕТ ИМЕНИ В.Ф. УТКИНА»

Кафедра «Электронные вычислительные машины»

«СОГЛАСОВАНО» Декан факультета ВТ 4 7 Д.А. Перепелкин 2020 г  $\mu$ 

Заведующий кафедрой ЭВМ / Костров Б.В. 2020 г  $\alpha$ 

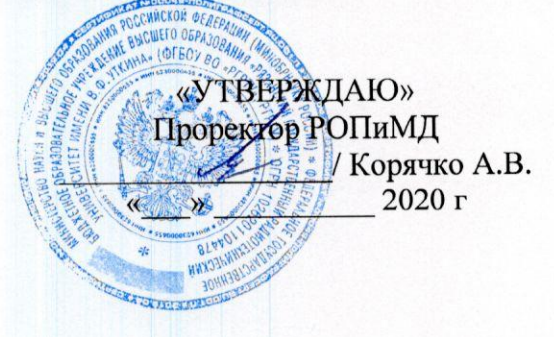

## РАБОЧАЯ ПРОГРАММА ДИСЦИПЛИНЫ

### Б1.О.03.01 «Вычислительная математика»

Направление подготовки 02.03.03 - «Математическое обеспечение и администрирование информационных систем»

Направленность (профиль) подготовки «Математическое обеспечение и администрирование информационных систем»

Уровень подготовки - бакалавриат

Квалификация выпускника - бакалавр

Формы обучения - очная

Рязань 2020 г

# ЛИСТ СОГЛАСОВАНИЙ

федерального требований учетом составлена  $\mathbf c$ государственного образовательного стандарта высшего образования - бакалавриат по направлению подготовки 02.03.03 Математическое обеспечение и администрирование информационных систем, утвержденного приказом Министерства образования и науки Российской Федерации от 23 августа 2017 г. № 809.

Разработчики Профессор кафедры САПР ВС Скворцов С.В.

11/1-Скворцов С.В. (подпись)

Программа рассмотрена и одобрена на заседании кафедры САПР ВС

«ЗО» ОБ 2010 г., протокол № 8

Заведующий кафедрой «Системы автоматизированного проектирования вычислительных средств»  $1/\sqrt{2\pi}$  Kopsuko B.II. Корячко В.П.

#### 1. ЦЕЛЬ И ЗАДАЧИ ОСВОЕНИЯ ДИСЦИПЛИНЫ

Целью освоения дисциплины является изучение методов вычислительной математики, включая общие вопросы и подходы к решению инженерных задач с применением ЭВМ, в процессе проектирования программных и аппаратных средств (систем, устройств, деталей, программ, баз данных) в соответствии с техническим заданием с использованием средств автоматизации проектирования.

#### Задачи:

- приобретение практических навыков в области применения численных методов для решения прикладных вычислительных задач при освоении и применении современных программно-методических комплексов исследования и автоматизированного проектирования объектов профессиональной деятельности;

- получение теоретических и практических знаний о способах достижения требуемой точности вычислений при математическом моделировании процессов и объектов на базе стандартных пакетов автоматизированного проектирования и исследований;

- оценка погрешностей при проведении расчетов и экспериментов по заданной методике и анализе результатов решения вычислительных задач.

## 2. МЕСТО ДИСЦИПЛИНЫ В СТРУКТУРЕ ОБРАЗОВАТЕЛЬНОЙ ПРОГРАММЫ

Дисциплина Б1.О.18 «Вычислительная математика» относится к дисциплинам обязательной части Блока 1 «Дисциплины (модули)» основной профессиональной образовательной программы (далее – образовательной программы) бакалавриата «Математическое обеспечение и администрирование информационных систем»<br>направления 02.03.03 Математическое обеспечение и алминистрирование направления 02.03.03 Математическое обеспечение и администрирование информационных систем.

Дисциплина изучается по очной форме обучения на 2 курсе в 3 семестре.

Для изучения дисциплины обучаемый должен

знать: матрицы и определители; системы линейных уравнений; производную и дифференциал функции; интеграл от непрерывной функции одной переменной; дифференциальное исчисление для функций нескольких переменных; ряды и интегралы Фурье; представление числовых данных в памяти компьютера; базовые принципы и технологии разработки алгоритмов и программ;

уметь: применять методы решения систем линейных уравнений; использовать матрицы и определители для формализации прикладных задач; использовать методы решения дифференциальных уравнений; выполнять операции над матрицами и определителями; решать системы линейных уравнений; выполнять операции векторной алгебры; решать уравнения и системы уравнений; строить графики и исследовать поведение функций; выполнять операции дифференцирования и интегрирования; разрабатывать разветвляющиеся, циклические алгоритмы и алгоритмы в соответствии с принципом модульности для решения прикладных задач; разрабатывать и анализировать алгоритмы по условию прикладной задачи;

владеть: навыками алгоритмизации и программной реализации типовых задач программирования; средствами современных систем программирования для составления, отладки, тестирования программ на языках высокого уровня; навыками разработки программного обеспечения с помощью интегрированных сред.

Результаты обучения, полученные при освоении дисциплины, необходимы при изучении следующих дисциплин: «Дополнительные главы высшей математики», «Математическое и компьютерное моделирование», «Математические методы в

компьютерных науках», «Системный анализ», а также при выполнении выпускной квалификационной работы.

## 3. КОМПЕТЕНЦИИ ОБУЧАЮЩЕГОСЯ, ФОРМИРУЕМЫЕ В РЕЗУЛЬТАТЕ ОСВОЕНИЯ ДИСЦИПЛИНЫ

Процесс изучения дисциплины направлен на формирование следующих компетенций в соответствии с ФГОС ВО, ПООП (при наличии) по данному направлению подготовки, а также компетенций (при наличии), установленных университетом.

Общепрофессиональные компетенции выпускников и индикаторы их достижения

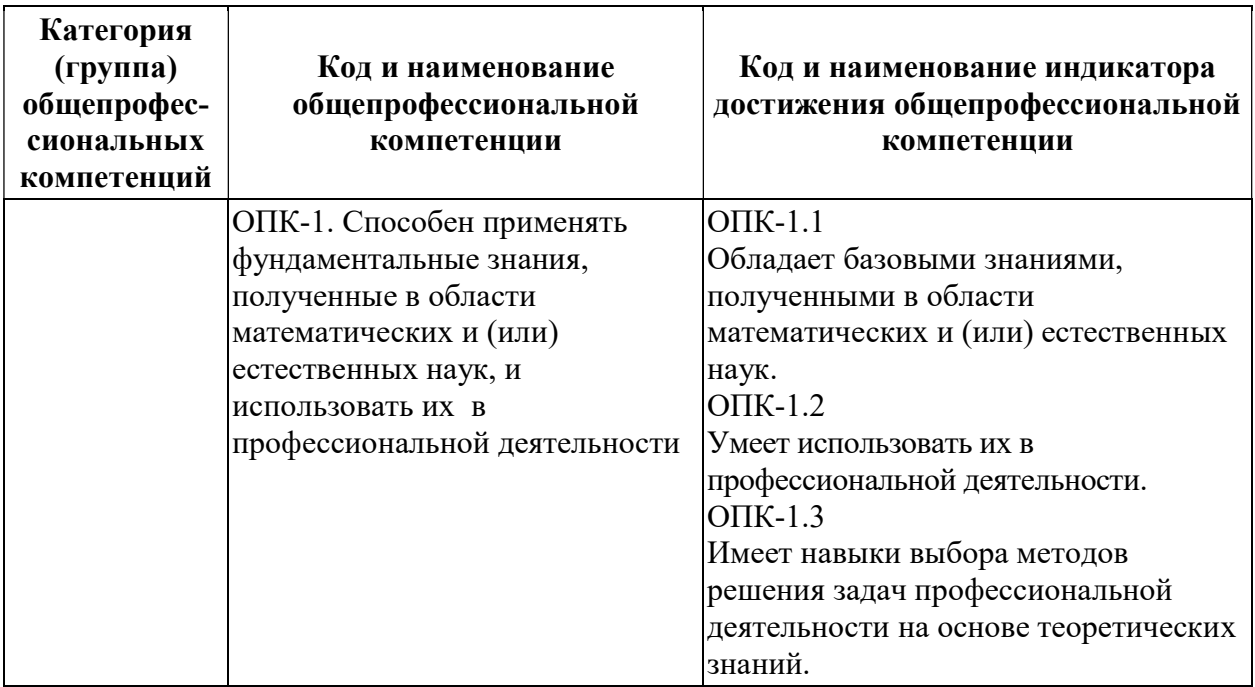

## 4. СТРУКТУРА И СОДЕРЖАНИЕ ДИСЦИПЛИНЫ

4.1 Объем дисциплины по семестрам (курсам) и видам занятий в зачетных единицах с указанием количества академических часов, выделенных на контактную работу обучающихся с преподавателем (по видам занятий) и на самостоятельную работу обучающихся

Общая трудоемкость дисциплины составляет 5 зачетных единиц (ЗЕ), 180 часов.

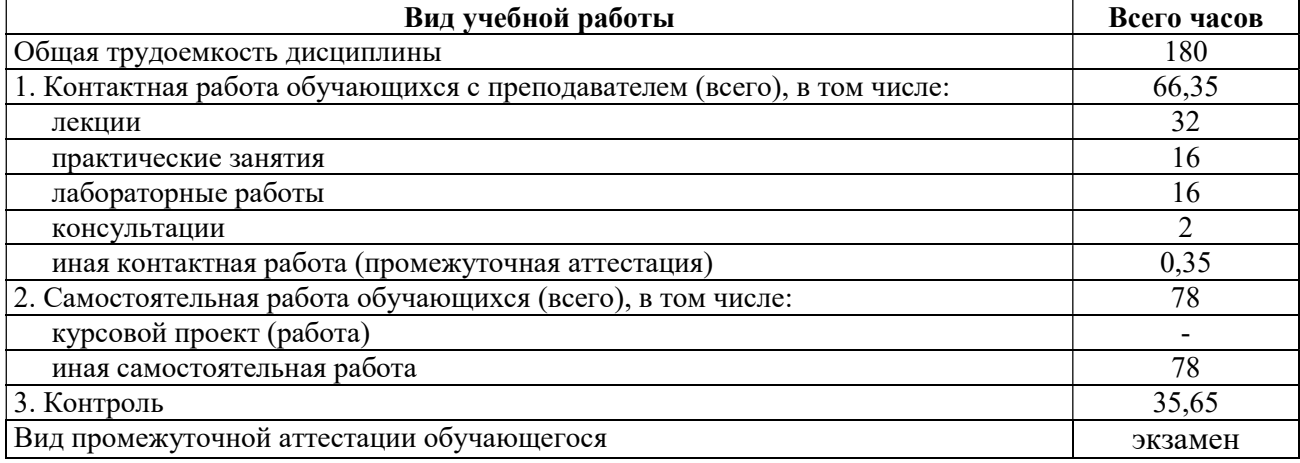

|                                                            |                                       | Контактная работа обучающихся с |                |                                  |                               |                          |                                           | Самос-                                    |               |
|------------------------------------------------------------|---------------------------------------|---------------------------------|----------------|----------------------------------|-------------------------------|--------------------------|-------------------------------------------|-------------------------------------------|---------------|
| Название раздела                                           | Общая                                 | преподавателем                  |                |                                  |                               |                          |                                           | -ROT                                      |               |
|                                                            | трудо-<br>емкост<br>ь, всего<br>часов | Всего                           | Лек-<br>ЦИИ    | Практи<br>-ческие<br>заняти<br>Я | Лабо<br>ратор<br>ные<br>работ | Конс<br>ульта<br>ЦИИ     | Иные<br>ВИДЫ<br>контак-<br>тной<br>работы | тельна<br>Я<br>работа<br>обучаю<br>-щихся | Конт-<br>роль |
| Тема 1. Особенности                                        |                                       |                                 |                |                                  | Ы                             |                          |                                           |                                           |               |
| математических<br>вычислений,<br>реализуемых на ЭВМ        | 19,65                                 | $\overline{4}$                  | $\overline{2}$ | $\overline{2}$                   |                               |                          |                                           | 10                                        | 5,65          |
| Тема 2. Теоретические<br>основы численных<br>методов       | 24                                    | 6                               | $\overline{4}$ | $\overline{2}$                   |                               |                          |                                           | 12                                        | 6             |
| Тема 3. Численные<br>методы линейной<br>алгебры            | 36                                    | 16                              | 8              |                                  | 8                             |                          |                                           | 14                                        | 6             |
| Тема 4. Решение<br>нелинейных уравнений и<br>систем        | 32                                    | 12                              | $\overline{4}$ | $\overline{4}$                   | $\overline{4}$                |                          |                                           | 14                                        | 6             |
| Тема 5. Интерполяция и<br>приближение функций              | 36                                    | 16                              | 8              | $\overline{4}$                   | $\overline{4}$                |                          |                                           | 14                                        | 6             |
| Тема 6. Численное<br>интегрирование и<br>дифференцирование | 30                                    | 10                              | 6              | $\overline{4}$                   |                               |                          |                                           | 14                                        | 6             |
| Промежуточная аттестация                                   | 0,35                                  | 0,35                            | $\blacksquare$ |                                  |                               | $\overline{\phantom{0}}$ | 0,35                                      | $\blacksquare$                            |               |
| Итого                                                      | 180                                   | 66,25                           | 32             | 16                               | 16                            | ÷,                       | 0,35                                      | 78                                        | 35,65         |

4.2 Разделы дисциплины и трудоемкость по видам учебных занятий (в академических часах)

## 4.3 Содержание дисциплины

## 4.3.1 Лекционные занятия

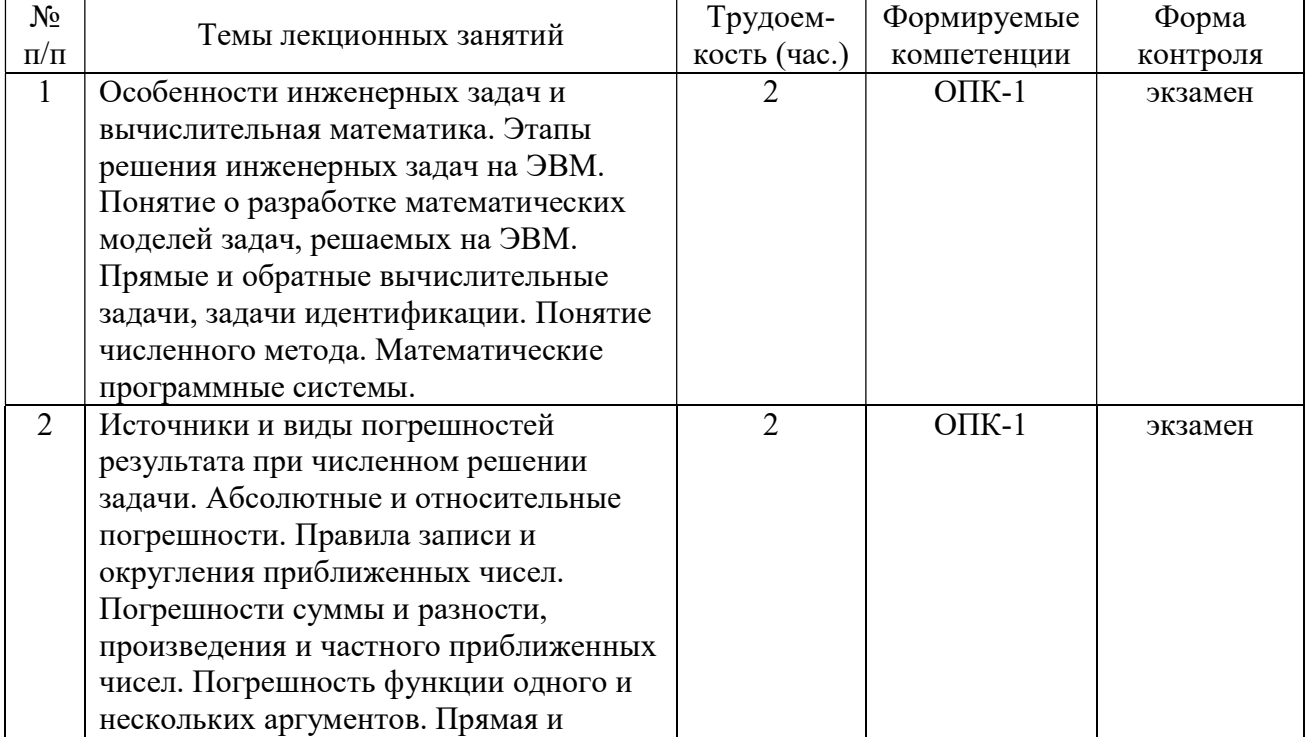

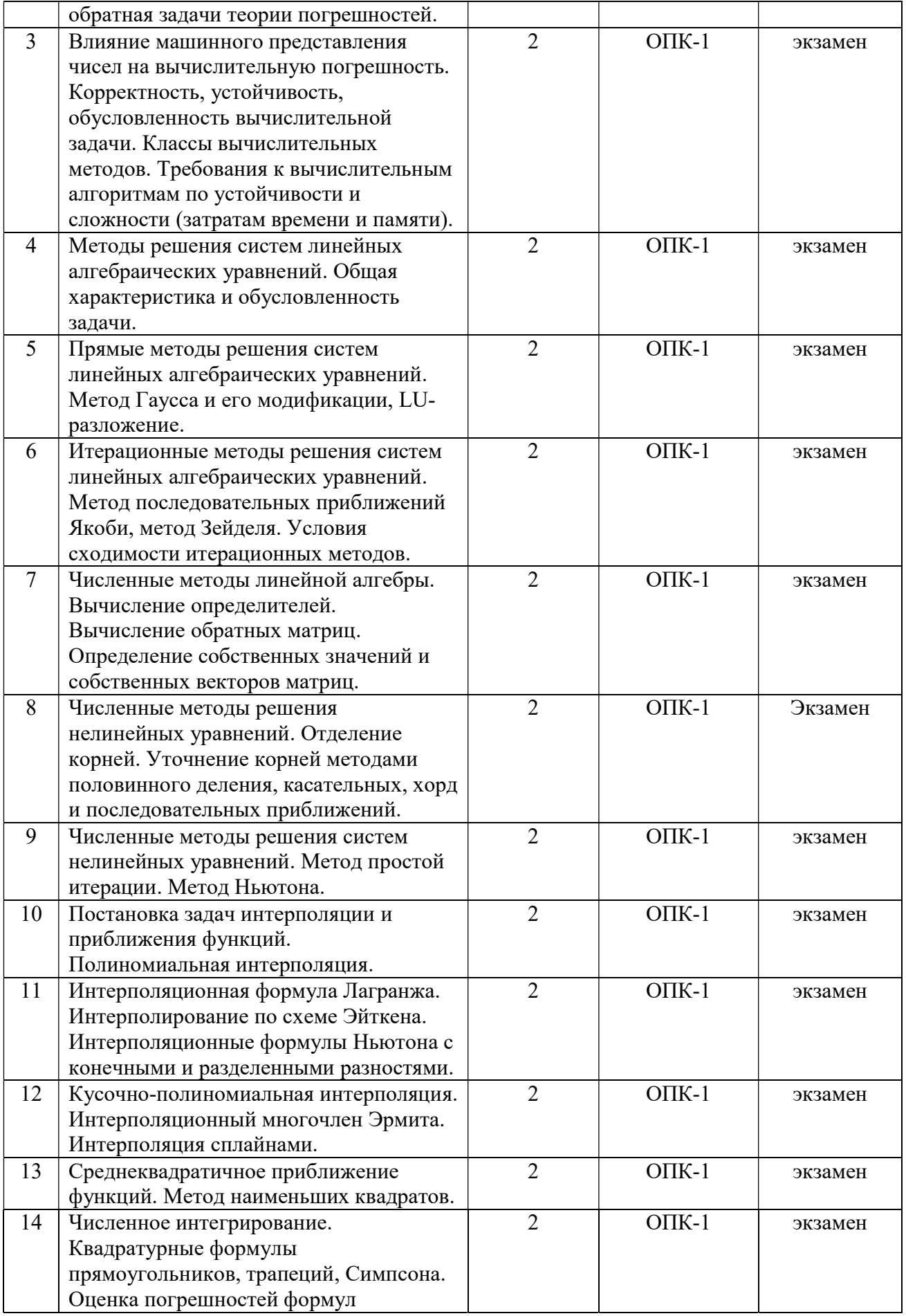

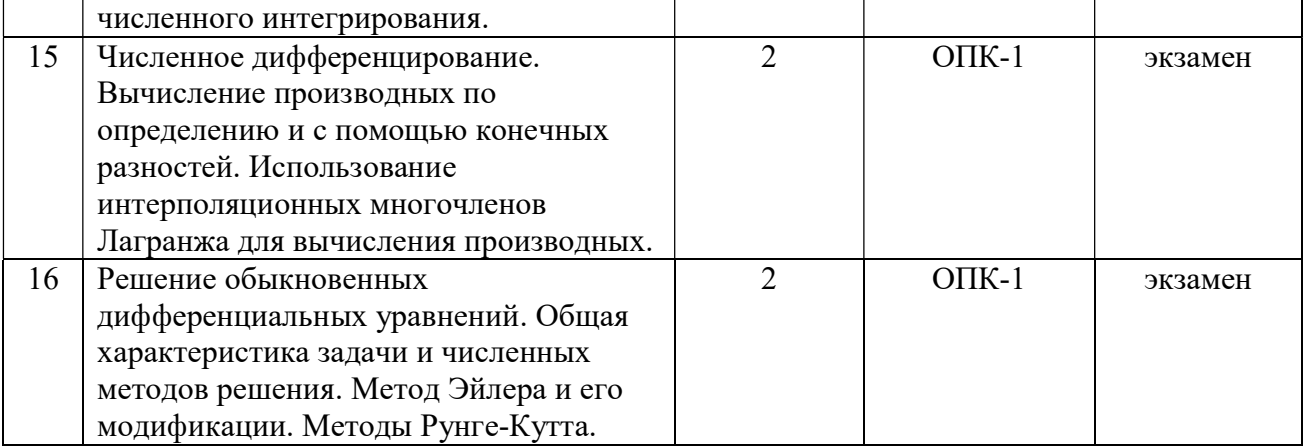

## 4.3.2 Лабораторные работы

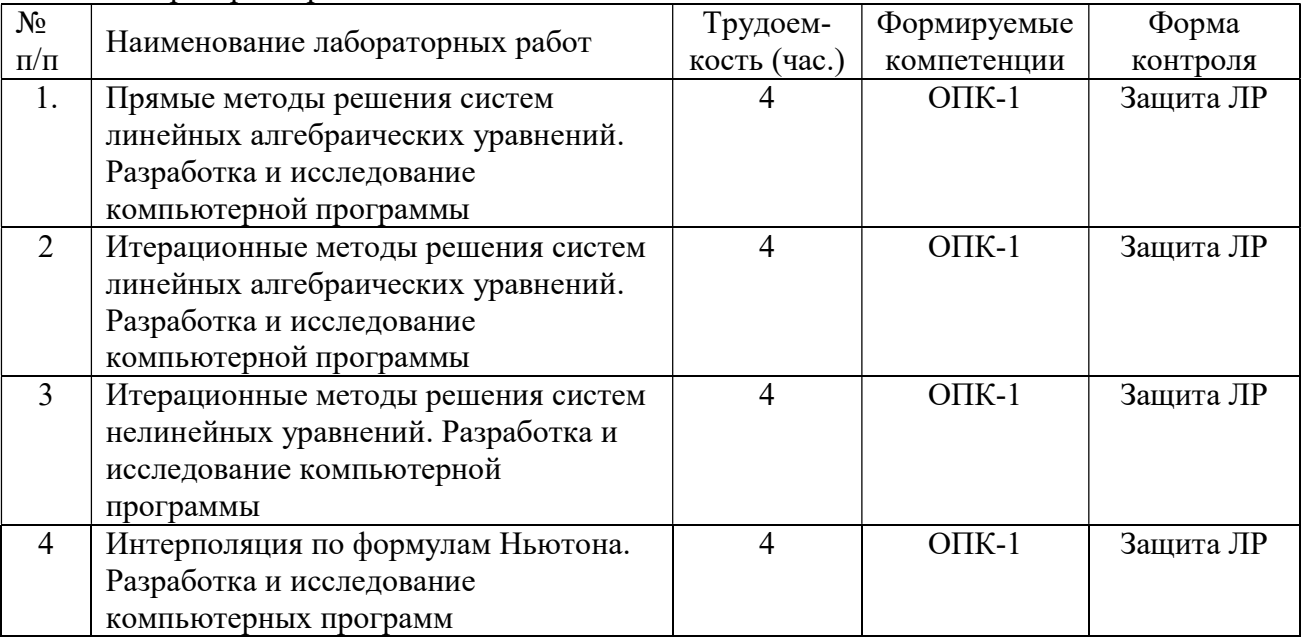

## 4.3.3 Практические занятия

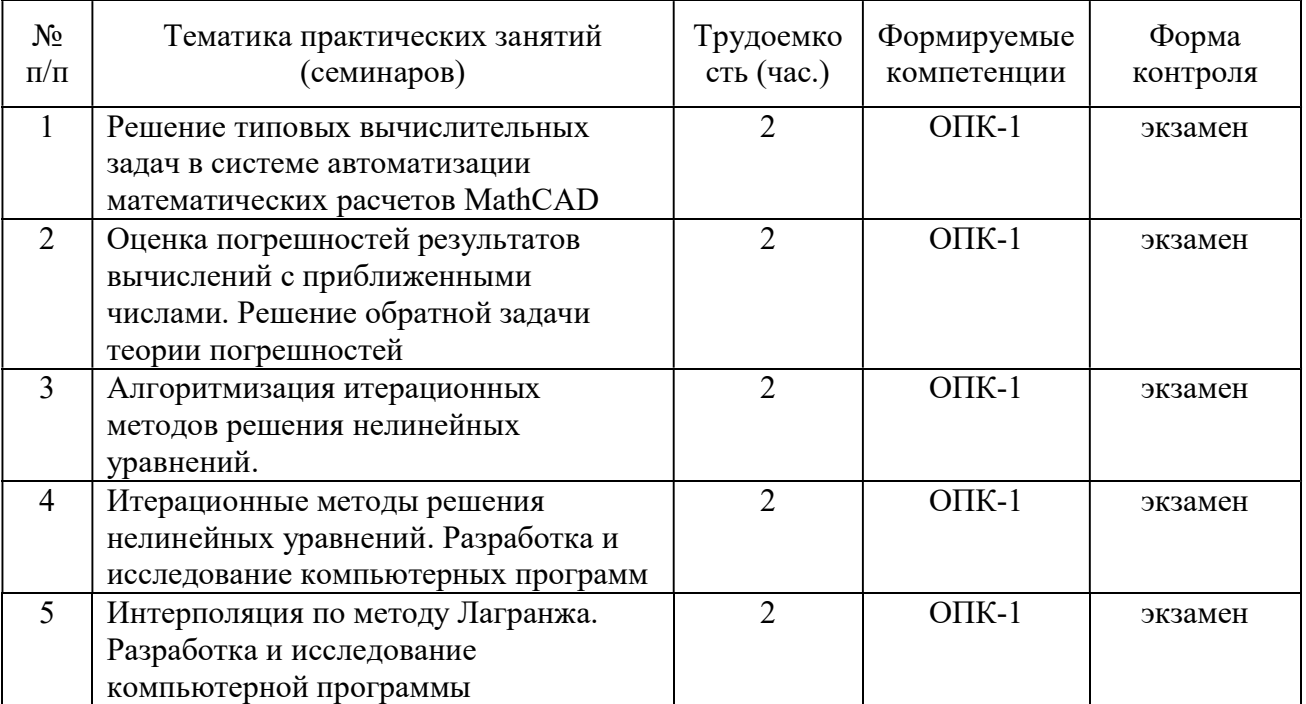

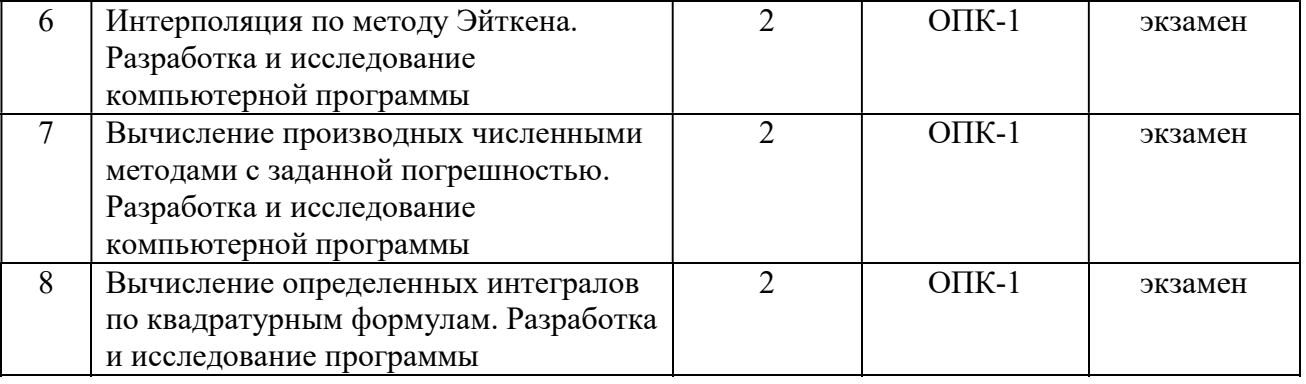

## 4.3.4 Самостоятельная работа

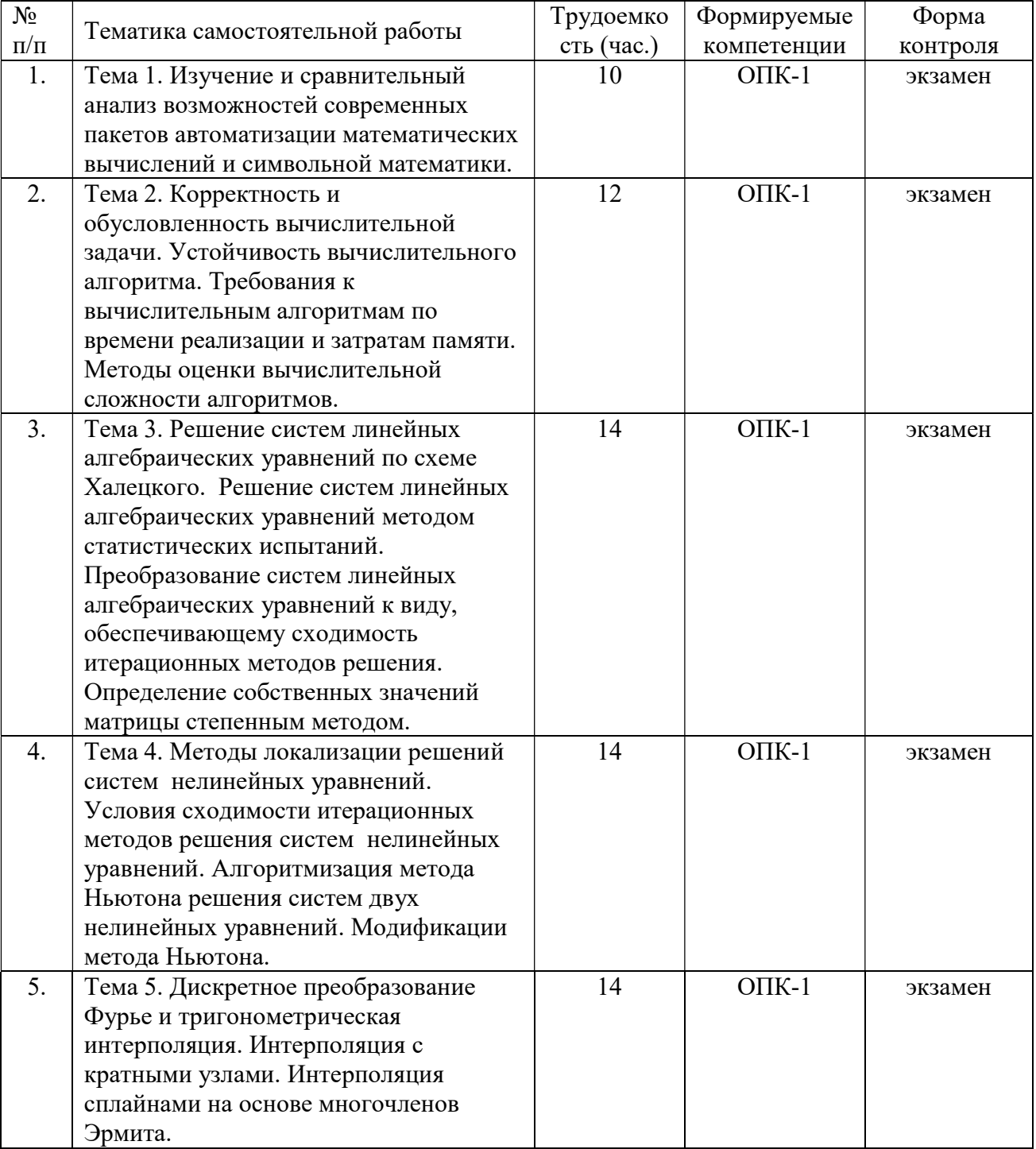

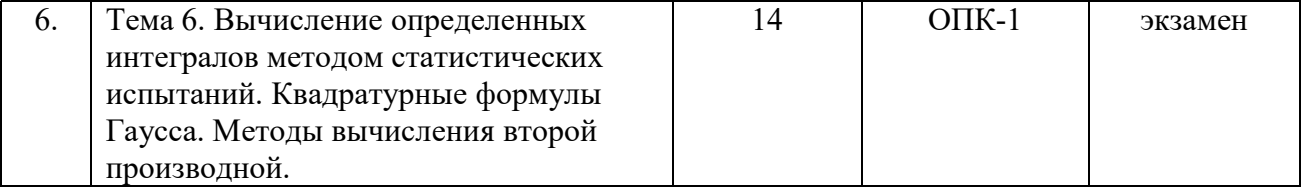

## 5. ОЦЕНОЧНЫЕ МАТЕРИАЛЫ ДЛЯ ПРОВЕДЕНИЯ ПРОМЕЖУТОЧНОЙ АТТЕСТАЦИИ ОБУЧАЮЩИХСЯ ПО ДИСЦИПЛИНЕ

Оценочные материалы приведены в приложении к рабочей программе дисциплины (см. документ «Оценочные материалы по дисциплине «Вычислительная математика»).

## 6. УЧЕБНО-МЕТОДИЧЕСКОЕ ОБЕСПЕЧЕНИЕ ДИСЦИПЛИНЫ

## 6.1 Основная литература

1. Вержбицкий В.М. Основы численных методов: учеб. - М.:Высш.шк., 2002. - 840с.

2. Косарев В.И. 12 лекций по вычислительной математике (вводный курс): Учеб.пособие. - 2-е изд.,испр.и доп. - М.:Изд-во МФТИ, 2000. - 224с.

3. Михеева Л.Б., Скворцов С.В. Методы вычислительной математики: учеб. пособие. - Рязань: РГРТА, 2005. - 80 с.

4. Петров И.Б. Введение в вычислительную математику [Электронный ресурс] / И.Б. Петров, А.И. Лобанов. — Электрон. текстовые данные. — М.: Интернет-Университет Информационных Технологий (ИНТУИТ), 2016. — 352 c. — 2227-8397. — Режим доступа: http://www.iprbookshop.ru/62810.html

5. Мокрова Н.В. Численные методы в инженерных расчетах [Электронный ресурс]: учебное пособие / Н.В. Мокрова, Л.Е. Суркова. — Электрон. текстовые данные. — Саратов: Ай Пи Эр Медиа, 2018. — 91 c. — 978-5-4486-0238-2. — Режим доступа: http://www.iprbookshop.ru/71739.html

#### 6.2 Дополнительная литература

1. Амосов А.А., Дубинский Ю.А., Копченова Н.В. Вычислительные методы для инженеров: учеб.пособие для вузов. - М.:Высшая школа, 1994. - 543с.

2. Бахвалов Н.С. Численные методы в задачах и упражнениях: учеб.пособие. - М.:Высш.шк., 2000. - 190с.

3. Пантина И.В. Вычислительная математика [Электронный ресурс] : учебник / И.В. Пантина, А.В. Синчуков. — Электрон. текстовые данные. — М.: Московский финансовопромышленный университет «Синергия», 2012. — 176 c. — 978-5-4257-0064-3. — Режим доступа: http://www.iprbookshop.ru/17012.html

4. Трошина Г.В. Решение задач вычислительной математики с использованием языка программирования пакета MathCad [Электронный ресурс]: учебное пособие / Г.В. Трошина. — Электрон. текстовые данные. — Новосибирск: Новосибирский государственный технический университет, 2009. — 86 c. — 978-5-7782-1283-1. — Режим доступа: http://www.iprbookshop.ru/45432.html

5. Мицель А.А. Вычислительные методы [Электронный ресурс]: учебное пособие / А.А. Мицель. — Электрон. текстовые данные. — Томск: Томский государственный университет систем управления и радиоэлектроники, Эль Контент, 2013. — 198 c. — 978- 5-4332-0121-7. — Режим доступа: http://www.iprbookshop.ru/72079.html

#### 6.3 Нормативные правовые акты

#### 6.4 Периодические издания

### 6.5 Методические указания к практическим занятиям/лабораторным занятиям

1. Михеева Л.Б., Скворцов С.В. Методы вычислительной математики[Электронный ресурс]: учеб. пособие. - Рязань: РГРТА, 2005. - 80 с. — Режим доступа: http://elib.rsreu.ru/ebs/download/961

2. Методы вычислительной математики[Электронный ресурс]: методические указания к лабораторным работам / Рязан. гос. радиотехн. акад.; Сост.: С.В. Скворцов, В.И. Хрюкин. - Рязань, 2003. - 56 с. — Режим доступа: http://elib.rsreu.ru/ebs/download/952

3. Решение задач вычислительной математики в MathCAD[Электронный ресурс]: методические указания к лабораторной работе / Рязан. гос. радиотехн. акад.; Сост.: А.А. Митрошин, С.В. Скворцов. - Рязань, 2006. - 16 с. — Режим доступа: http://elib.rsreu.ru/ebs/download/955

4. Численные методы решения нелинейных уравнений и систем в САПР электронных средств [Электронный ресурс]: методические указания к лабораторным работам / Рязан. гос. радиотехн. ун-т; Сост.: С.В. Скворцов, В.И. Хрюкин. - Рязань, 2017. - 16 с. — Режим доступа: http://elib.rsreu.ru/ebs/download/959

## 6.6 Методические указания к курсовому проектированию (курсовой работе) и другим видам самостоятельной работы

#### Указания в рамках лекций

Во время лекции студент должен вести краткий конспект.

Работа с конспектом лекций предполагает просмотр конспекта в тот же день после занятий. При этом необходимо пометить материалы конспекта, которые вызывают затруднения для понимания. При этом обучающийся должен стараться найти ответы на затруднительные вопросы, используя рекомендуемую литературу. Если ему самостоятельно не удалось разобраться в материале, необходимо сформулировать вопросы и обратиться за помощью к преподавателю на консультации или ближайшей лекции.

Обучающимся необходимо регулярно отводить время для повторения пройденного материала, проверяя свои знания, умения и навыки по контрольным вопросам.

#### Указания в рамках практических (семинарских) занятий

Практические (семинарские) занятия составляют важную часть профессиональной подготовки студентов. Основная цель проведения практических (семинарских) занятий – формирование у студентов аналитического и творческого мышления путем приобретения практических навыков.

Методические указания к практическим (семинарским) занятиям по дисциплине наряду с рабочей программой и графиком учебного процесса относятся к методическим документам, определяющим уровень организации и качества образовательного процесса. Содержание практических занятий фиксируется в рабочей программе дисциплины в разделе 4.

Важнейшей составляющей любой формы практических занятий являются упражнения (задания). Основа в упражнении – пример, который разбирается с позиций теории, развитой в лекции. Как правило, основное внимание уделяется формированию конкретных умений, навыков, что и определяет содержание деятельности студентов –

решение задач, графические работы, уточнение категорий и понятий науки, являющихся предпосылкой правильного мышления и речи.

Практические (семинарские) занятия выполняют следующие задачи:

- стимулируют регулярное изучение рекомендуемой литературы, а также внимательное отношение к лекционному курсу;
- закрепляют знания, полученные в процессе лекционного обучения и самостоятельной работы над литературой;
- расширяют объем профессионально значимых знаний, умений и навыков;
- позволяют проверить правильность ранее полученных знаний;
- прививают навыки самостоятельного мышления, устного выступления;
- способствуют свободному оперированию терминологией;
- представляют преподавателю возможность систематически контролировать уровень самостоятельной работы студентов.

При подготовке к практическим (семинарским) занятиям необходимо просмотреть конспекты лекций и методические указания, рекомендованную литературу по данной теме, а так же подготовится к ответу на контрольные вопросы.

В ходе выполнения индивидуального задания практического занятия студент готовит отчет о работе (с помощью офисного пакета OpenOffice или другом редакторе доступном студенту). В отчет заносятся результаты выполнения каждого пункта задания (анализ задачи, найденные пути решения, поясняющие схемы, диаграммы, графики, таблицы, расчеты, ответы на вопросы пунктов задания, выводы по проделанной работе и т.д.). Примерный образец оформления отчета предоставляется студентам в виде раздаточных материалов или прилагается к рабочей программе дисциплины.

За 10 минут до окончания занятия преподаватель проверяет объем выполненной за занятие работы и отмечает результат в рабочем журнале. Оставшиеся невыполненными пункты задания практического занятия студент обязан доделать самостоятельно.

После проверки отчета преподаватель может проводить устный или письменный опрос студентов для контроля усвоения ими основных теоретических и практических знаний по теме занятия (студенты должны знать смысл полученных ими результатов и ответы на контрольные вопросы). По результатам проверки отчета и опроса выставляется оценка за практическое занятие.

#### Указания в рамках лабораторных занятий

Для успешного и своевременного выполнения заданий на самостоятельную работу требуется систематическое изучение теоретического материала по учебнику и конспекту в ходе подготовки к лабораторному занятию.

В процессе лабораторного практикума рекомендуется использовать систему программирования PascalABC или Qt Creator c компилятором C++ MinGW, которую желательно инсталлировать на домашнем компьютере. Для установки программного обеспечения необходимо использовать только официальные репозитории.

Перед выполнением лабораторного занятия необходимо внимательно ознакомиться с учебным материалом и заданием на самостоятельную работу. Желательно до занятия заранее выполнить подготовку программного проекта в инструментальной среде PascalABC или Qt Creator, чтобы на лабораторном занятии осталось время для сдачи отчета.

Перед сдачей отчета рекомендуется ознакомиться со списком вопросов изучаемой темы и попытаться самостоятельно на них ответить, используя конспект лекций и рекомендуемую литературу. Таким образом можно сэкономить свое время и время преподавателя.

Кроме чтения учебной литературы из обязательного списка рекомендуется активно использовать информационные ресурсы сети Интернет по изучаемой теме. Ответы на многие вопросы, связанные с программной реализацией численных методов, использованием языка программирования Pascal или  $C$   $(C++)$ , освоением инструментальной среды PascalABC или Qt Creator, можно получить в сети Интернет, посещая соответствующие информационные ресурсы.

#### Указания в рамках подготовки к промежуточной аттестации

При подготовке к экзамену в дополнение к изучению конспектов лекций, учебных пособий, слайдов и другого раздаточного материала предусмотренного рабочей программой дисциплины, необходимо пользоваться учебной литературой, рекомендованной к настоящей рабочей программе. При подготовке к экзамену нужно изучить теорию: определения всех понятий и подходы к оцениванию до состояния понимания материала и самостоятельно решить по нескольку типовых задач из каждой темы (в том случае если тема предусматривает решение задач). При решении задач всегда необходимо уметь качественно интерпретировать итог решения.

#### Указания в рамках самостоятельной работы студентов

Самостоятельная работа студентов по дисциплине играет важную роль в ходе всего учебного процесса. Методические материалы и рекомендации для обеспечения самостоятельной работы студентов готовятся преподавателем и выдаются студентам в виде раздаточных материалов или оформляются в виде электронного ресурса используемого в рамках системы дистанционного обучения ФГБОУ ВО «РГРТУ».

Самостоятельное изучение тем учебной дисциплины способствует:

- закреплению знаний, умений и навыков, полученных в ходе аудиторных занятий;
- углублению и расширению знаний по отдельным вопросам и темам дисциплины;
- освоению умений прикладного и практического использования полученных знаний.

#### Рекомендации по работе с литературой

Теоретический материал курса становится более понятным, когда дополнительно к прослушиванию лекции и изучению конспекта, изучается дополнительная рекомендованная литература. Литературу по курсу рекомендуется изучать в библиотеке, с использованием доступной электронной библиотечной системы или с помощью сети Интернет (источники, которые могут быть использованы без нарушения авторских прав).

## 7. ПЕРЕЧЕНЬ РЕСУРСОВ ИНФОРМАЦИОННО-ТЕЛЕКОММУНИКАЦИОННОЙ СЕТИ «ИНТЕРНЕТ», НЕОБХОДИМЫХ ДЛЯ ОСВОЕНИЯ ДИСЦИПЛИНЫ

1. Видеокурс Интернет-университета информационных технологий «Основы вычислительной математики» [Электронный ресурс]. – URL:http://window.edu.ru/resource/555/71555

2. Образовательный математический сайт [Электронный ресурс]. URL:http://www.exponenta.ru/

3. Общероссийский математический портал [Электронный ресурс]. – URL:http://www.mathnet.ru/

4. Портал математической литературы[Электронный ресурс]. – URL:http://mathportal.ru/

5. Национальный открытый университет «ИНТУИТ» [Электронный ресурс]. – URL:http://www.intuit.ru/

6. Федеральный портал «Российское образование» [Электронный ресурс]. – URL:http://www.edu.ru/

7. Портал естественных наук [Электронный ресурс]. – URL:http://e-science.ru/

8. Информационная система «Единое окно доступа к образовательным ресурсам»[Электронный ресурс]. – URL:http://window.edu.ru/

9. Электронно-библиотечная система «IPRbooks» [Электронный ресурс]. – Режим доступа: доступ из корпоративной сети РГРТУ – свободный, доступ из сети Интернет – по паролю. – URL: https://iprbookshop.ru/.

10. Электронная библиотека РГРТУ [Электронный ресурс]. – Режим доступа: из корпоративной сети РГРТУ – по паролю. – URL: http://elib.rsreu.ru/

## 8. ПЕРЕЧЕНЬ ИНФОРМАЦИОННЫХ ТЕХНОЛОГИЙ, ИСПОЛЬЗУЕМЫХ ПРИ ОСУЩЕСТВЛЕНИИ ОБРАЗОВАТЕЛЬНОГО ПРОЦЕССА ПО ДИСЦИПЛИНЕ, ВКЛЮЧАЯ ПЕРЕЧЕНЬ ПРОГРАММНОГО ОБЕСПЕЧЕНИЯ И ИНФОРМАЦИОННЫХ СПРАВОЧНЫХ СИСТЕМ

При проведении занятий по дисциплине используются следующие информационные технологии:

 удаленные информационные коммуникации между студентами и преподавателем, ведущим лекционные и практические занятия, посредством информационной образовательной среды ФГБОУ ВО «РГРТУ», позволяющие осуществлять оперативный контроль графика выполнения и содержания образовательного процесса, решение организационных вопросов, консультирование;

 доступ к современным профессиональным базам данных (в том числе международным реферативным базам данных научных изданий) и информационным справочным системам;

 проведение аудиторных занятий с использованием презентаций и раздаточных материалов в электронном виде;

 выполнение студентами различных видов учебных работ с использованием лицензионного программного обеспечения, установленного на рабочих местах студента в компьютерных классах и в помещениях для самостоятельной работы, а также для выполнения самостоятельной работы в домашних условиях.

#### Перечень лицензионного программного обеспечения:

- 1) Операционная система Windows XP (лицензия Microsoft DreamSpark Membership ID 700102019);
- 2) Среда разработки PascalABC.NET (лицензия GNU LGPL). Режим доступа: http://pascalabc.net/ssyilki-dlya-skachivaniya
- 3) Среда разработки Qt Creator (лицензия LGPL). Режим доступа: http://www.qt.io/ru/download-open-source
- 4) Компилятор языка C++ MinGW (лицензия LGPL). Режим доступа: http://www.qt.io/ru/download-open-source
- 5) Система автоматизации математических расчетов MathCAD 14.0 (Product code SE14RYMMEV0002-FLEX-ACAD)

#### Профессиональные базы данных, информационно-справочные системы:

1) Программирование на C и C++ (онлайн справочник) [Электронный ресурс]. – URL:

http://www.c-cpp.ru/books/obektno-orientirovannoe-programmirovanie

2) Справочник Turbo Pascal (онлайн справочник) [Электронный ресурс]. – URL: http://tpdn.ru/

## 9. МАТЕРИАЛЬНО-ТЕХНИЧЕСКОЕ ОБЕСПЕЧЕНИЕ ДИСЦИПЛИНЫ

Для освоения дисциплины необходимы:

1) для проведения лекционных занятий необходима аудитория с достаточным количеством посадочных мест, соответствующая необходимым противопожарным нормам и санитарно-гигиеническим требованиям;

2) для проведения практических занятий необходим класс персональных компьютеров с инсталлированными операционными системами Microsoft Windows XP (или выше) и установленным лицензионным программным обеспечением;

3) для проведения лекций аудитория должна быть оснащена проекционным оборудованием.

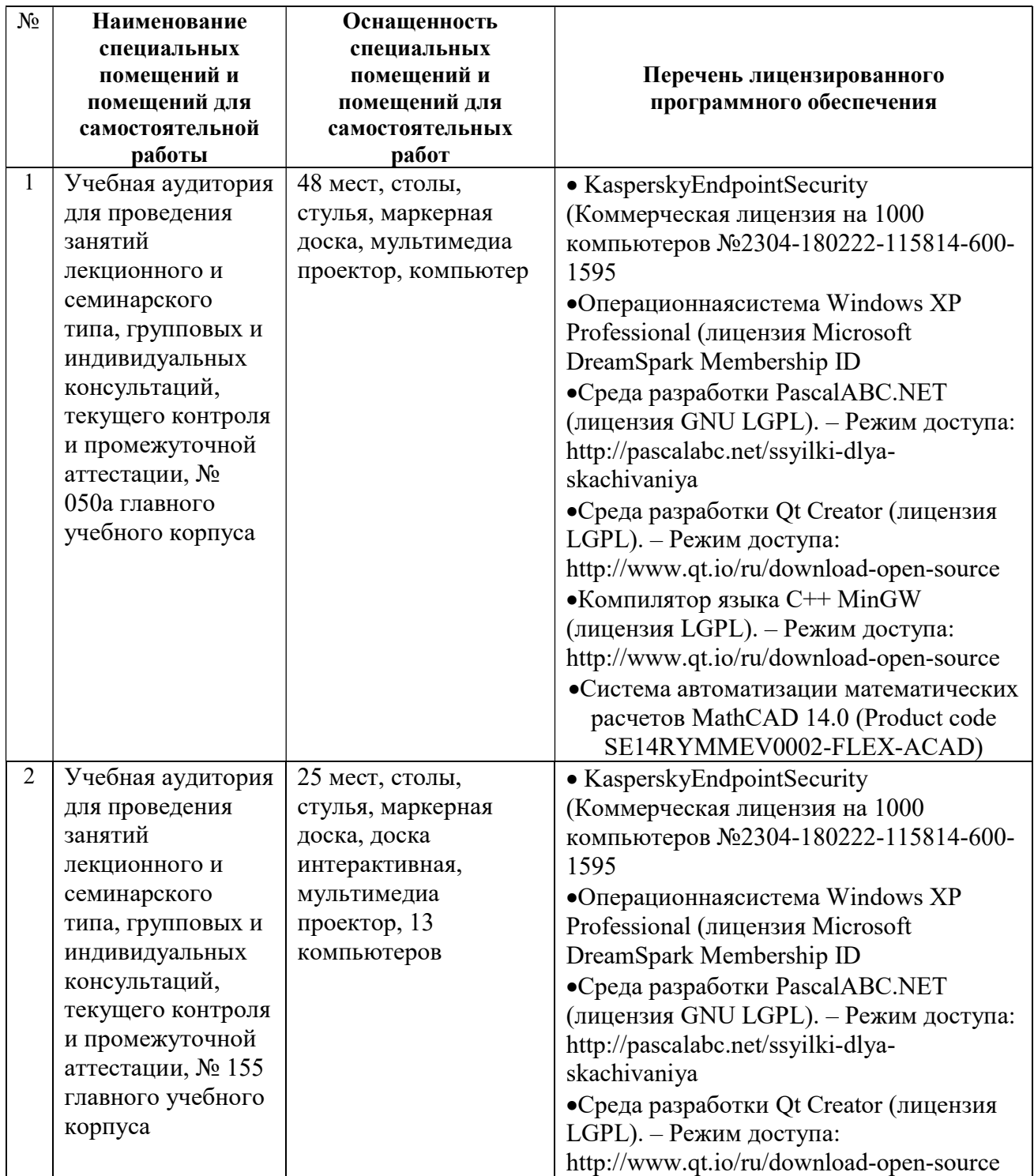

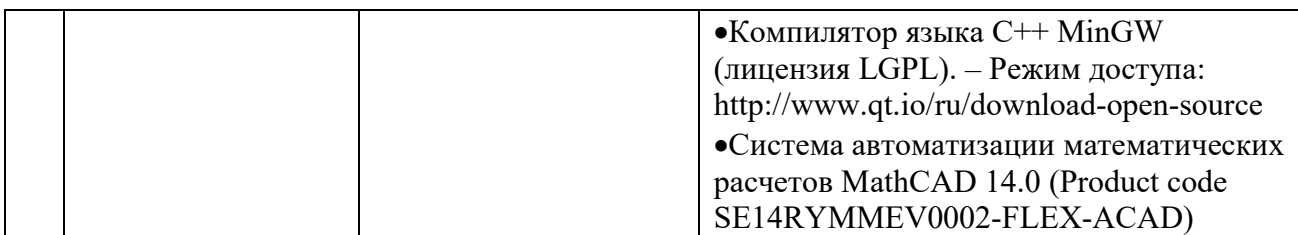

## МИНИСТЕРСТВО НАУКИ И ВЫСШЕГО ОБРАЗОВАНИЯ РОССИЙСКОЙ ФЕДЕРАЦИИ

ФЕДЕРАЛЬНОЕ ГОСУДАРСТВЕННОЕ БЮДЖЕТНОЕ ОБРАЗОВАТЕЛЬНОЕ УЧРЕЖДЕНИЕ ВЫСШЕГО ОБРАЗОВАНИЯ «Рязанский государственный радиотехнический университет им. В.Ф. Уткина»

КАФЕДРА ЭЛЕКТРОННЫХ ВЫЧИСЛИТЕЛЬНЫХ МАШИН

## ОЦЕНОЧНЫЕ МАТЕРИАЛЫ

по дисциплине

## Б1.О.18 «Вычислительная математика»

Направление подготовки

02.03.03 – «Математическое обеспечение и администрирование информационных систем»

## Направленность (профиль) подготовки

«Математическое обеспечение и администрирование информационных систем»

Уровень подготовки - бакалавриат

Квалификация выпускника – бакалавр

Формы обучения – очная

Рязань, 2020 г.

## 1 ОБЩИЕ ПОЛОЖЕНИЯ

Оценочные материалы – это совокупность учебно-методических материалов (практических заданий, описаний форм и процедур проверки), предназначенных для оценки качества освоения обучающимися данной дисциплины как части ОПОП.

Цель – оценить соответствие знаний, умений и владений, приобретенных обучающимся в процессе изучения дисциплины, целям и требованиям ОПОП в ходе проведения промежуточной аттестации.

Основная задача – обеспечить оценку уровня сформированности компетенций.

Контроль знаний обучающихся проводится в форме промежуточной аттестации.

Промежуточная аттестация проводится в форме экзамена. Форма проведения экзамена - тестирование, письменный опрос по теоретическим вопросам и выполнение практических заданий.

#### 2 ОПИСАНИЕ ПОКАЗАТЕЛЕЙ И КРИТЕРИЕВ ОЦЕНИВАНИЯ КОМПЕТЕНЦИЙ

Сформированность каждой компетенции (или ее части) в рамках освоения данной дисциплины оценивается по трехуровневой шкале:

1) пороговый уровень является обязательным для всех обучающихся по завершении освоения дисциплины;

2) продвинутый уровень характеризуется превышением минимальных характеристик сформированности компетенций по завершении освоения дисциплины;

3) эталонный уровень характеризуется максимально возможной выраженностью компетенций и является важным качественным ориентиром для самосовершенствования.

#### Уровень освоения компетенций, формируемых дисциплиной:

#### Описание критериев и шкалы оценивания тестирования:

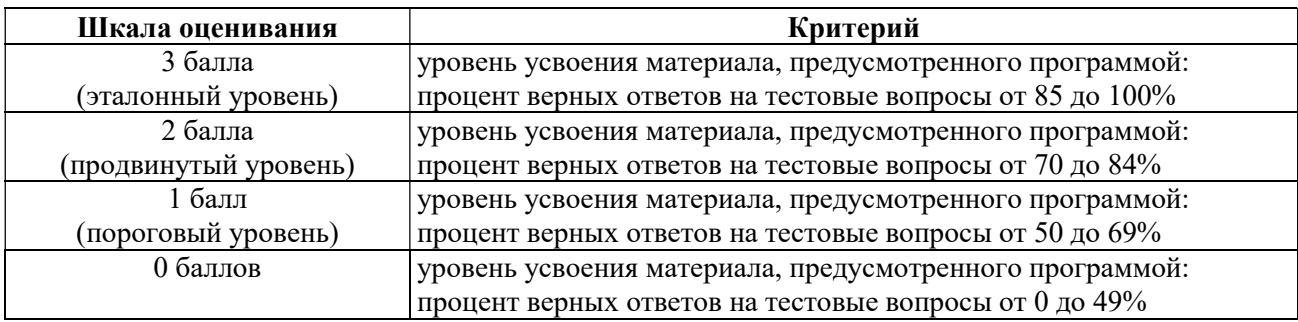

#### Описание критериев и шкалы оценивания теоретического вопроса:

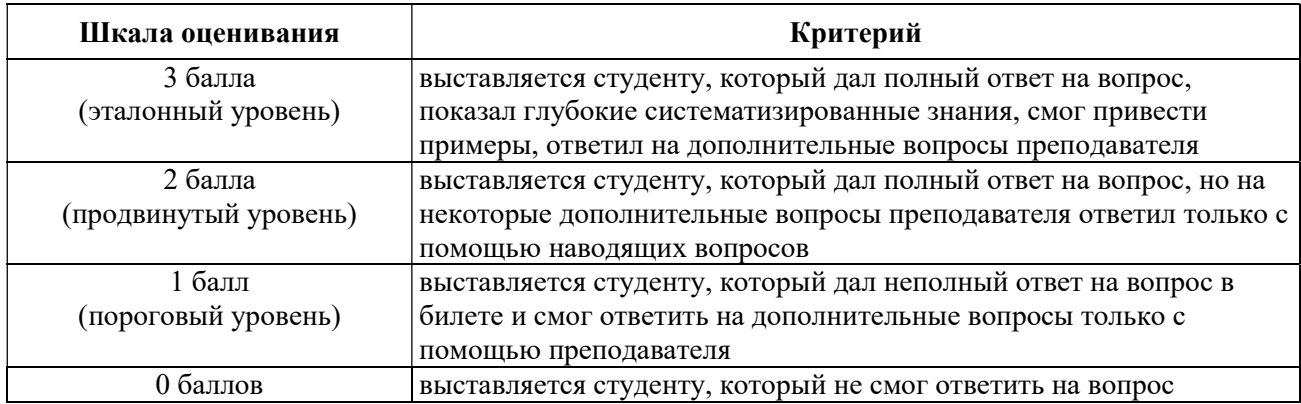

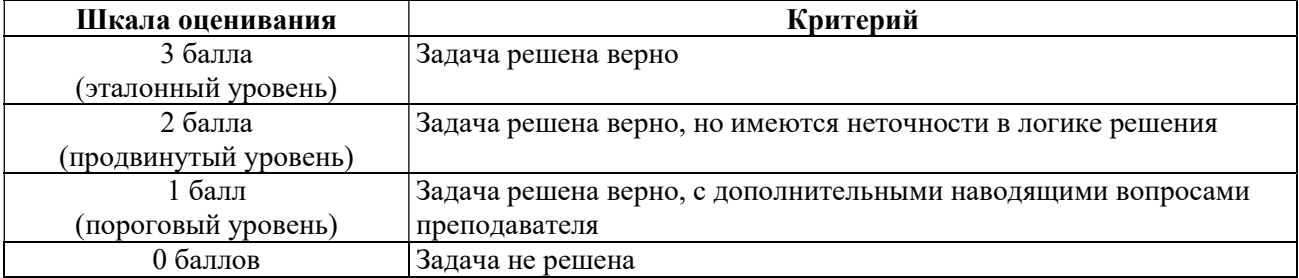

#### Описание критериев и шкалы оценивания практического задания:

На промежуточную аттестацию выносится тест, два теоретических вопроса и одна задача. Максимально студент может набрать 12 баллов. Итоговый суммарный балл студента, полученный при прохождении промежуточной аттестации, переводится в традиционную форму по системе «отлично», «хорошо», «удовлетворительно» и «неудовлетворительно».

Оценка «отлично» выставляется студенту, который набрал в сумме 12 баллов (выполнил все задания на эталонном уровне). Обязательным условием является выполнение всех предусмотренных в течение семестра лабораторных работ и практических заданий.

Оценка «хорошо» выставляется студенту, который набрал в сумме от 8 до 11 баллов при условии выполнения всех заданий на уровне не ниже продвинутого. Обязательным условием является выполнение всех предусмотренных в течение семестра лабораторных работ и практических заданий.

Оценка «удовлетворительно» выставляется студенту, который набрал в сумме от 4 до 7 баллов при условии выполнения всех заданий на уровне не ниже порогового. Обязательным условием является выполнение всех предусмотренных в течение семестра лабораторных работ и практических заданий.

Оценка «неудовлетворительно» выставляется студенту, который набрал в сумме менее 4 баллов или не выполнил всех предусмотренных в течение семестра лабораторных работ и практических заданий.

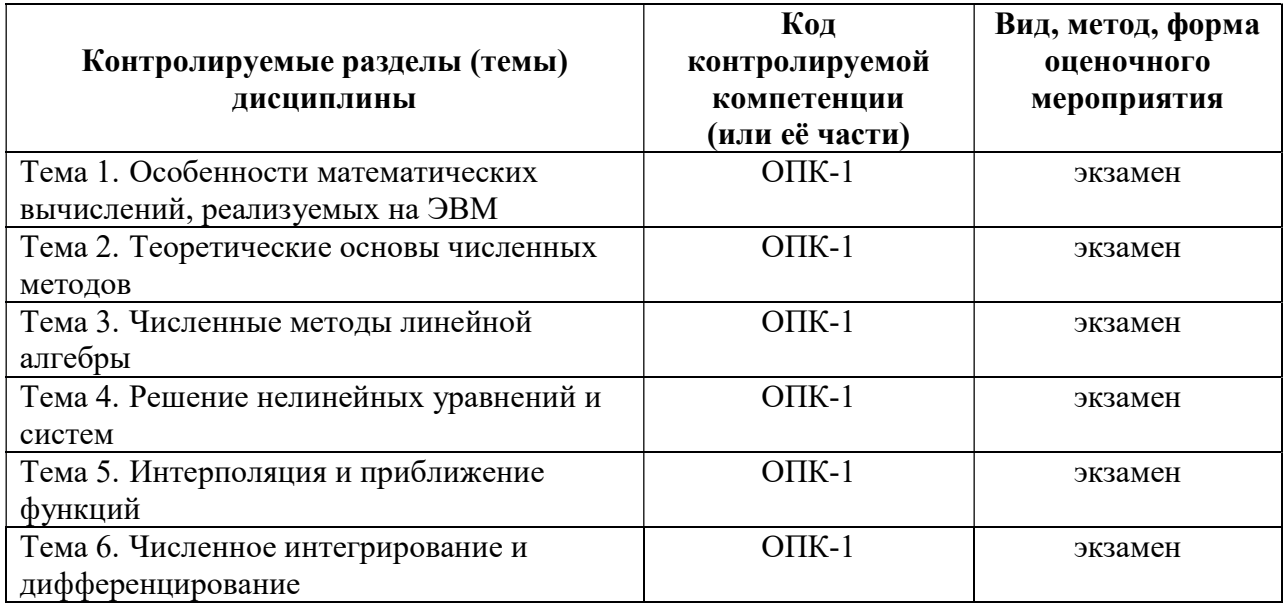

## 3 ПАСПОРТ ОЦЕНОЧНЫХ МАТЕРИАЛОВ ПО ДИСЦИПЛИНЕ

## 4 ТИПОВЫЕ КОНТРОЛЬНЫЕ ЗАДАНИЯ ИЛИ ИНЫЕ МАТЕРИАЛЫ

## 4.1. Промежуточная аттестация в форме экзамена

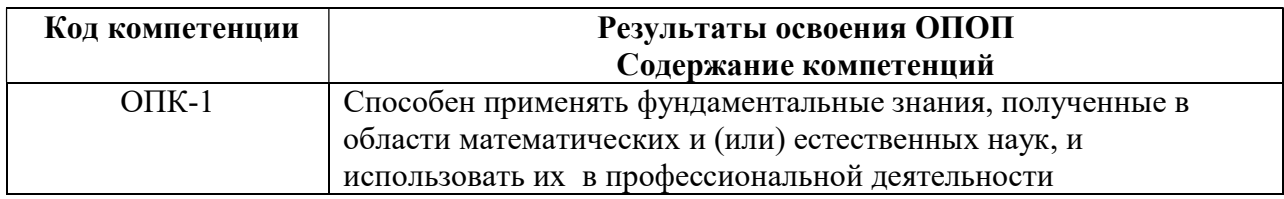

## Типовые тестовые вопросы

Наименование секции: Виды погрешностей

Вопрос 1. Укажите причины, по которым результат решения инженерной задачи на ЭВМ включает неустранимую погрешность. Ответы:

+1. Математическая модель является приближенным описанием реального объекта или процесса

- +2. Исходные данные обычно имеют погрешности
- 3. Используемые методы являются приближенными

4. Применение ЭВМ вносит ошибки в результаты

Вопрос 2. Укажите составляющие погрешности результата решения инженерной задачи на ЭВМ, обусловленные использованием экспериментальных исходных данных и приближенных алгоритмов решения задачи. Ответы:

- +1. Неустранимая погрешность
- 2. Вычислительная погрешность

+3. Погрешность метода

Вопрос 3. Укажите составляющие погрешности результата решения инженерной задачи, обусловленные использованием ЭВМ. Ответы:

- 1. Неустранимая погрешность
- 2. Погрешность метода
- +3. Вычислительная погрешность

Вопрос 4. Вычисление элементарных функций в ЭВМ производится их разложением в бесконечные числовые ряды. На какую из составляющих погрешности результата решения инженерной задачи на ЭВМ влияют отброшенные члены таких рядов? Ответы: 1. Неустранимая погрешность

- +2. Погрешность метода
- 3. Вычислительная погрешность

Вопрос 5. На какую из составляющих погрешности результата решения инженерной задачи на ЭВМ влияет округление вещественных чисел при выполнении арифметических операций? Ответы:

1. Неустранимая погрешность

2. Погрешность метода

+3. Вычислительная погрешность

Вопрос 6. На какую из составляющих погрешности результата решения инженерной задачи на ЭВМ влияет округление вещественных чисел при выполнении операций вводавывода? Ответы:

1. Неустранимая погрешность

+2. Вычислительная погрешность

3. Погрешность метода

Вопрос 7. Как называется разность между точным числом  $X$  и его приближением  $x$ ? Ответы:

+1. Ошибка приближенного числа x

2. Абсолютная погрешность приближенного числа x

3. Погрешность точного числа  $X$ 

Вопрос 8. Можно ли вычислить погрешность приближенного числа, если точное число неизвестно? Введите «да» или «нет». Ответ: да

Вопрос 9. Какие виды погрешностей характеризуют приближенное число, если соответствующее точное число неизвестно? Ответы:

1. Абсолютная погрешность

+2. Предельная абсолютная погрешность

3. Относительная погрешность

+4. Предельная относительная погрешность

Вопрос 10. Какие виды погрешностей характеризуют приближенное число, если известно соответствующее точное число? Ответы:

+1. Абсолютная погрешность

2. Предельная абсолютная погрешность

+3. Относительная погрешность

4. Предельная относительная погрешность

Вопрос 11. Укажите виды погрешностей, которые позволяют установить границы, в пределах которых находится неизвестное точное число? Ответы:

- 1. Абсолютная погрешность
- 2. Относительная погрешность
- +3. Предельная абсолютная погрешность
- +4. Предельная относительная погрешность

*Вопрос* 12. Пусть точное число  $X=1/3$  представлено его приближением  $x=0,333$ . Введите значение относительной погрешности числа *x*. Ответ: 0,001

Вопрос 13. Пусть точное число  $X=1/3$  представлено его приближением  $x=0,33$ . Введите значение относительной погрешности числа *x*. Ответ: 0,01

Вопрос 14. Как называются все цифры числа от первой слева, не равной нулю, до последней цифры справа? Ответы:

1. Верные

+2. Значащие

Вопрос 15. Чем определяется относительная ошибка приближенного числа? Ответы:

1. Количеством значащих цифр мантиссы

- +2. Количеством верных цифр мантиссы
- 3. Количеством значащих цифр числа
- 4. Количеством верных цифр числа

Вопрос 16. Сколько значащих цифр имеет число 15,73080 ? Ответ: 7

Вопрос 17. Сколько значащих цифр имеет число 0, 015730 ? Ответ: 5

Вопрос 18. Сколько значащих цифр имеет число  $1.5730 \cdot 10^5$ ? Ответ: 6

Вопрос 19. Введите результат округления числа 17,03755 до пяти значащих цифр. Ответ: 17,038

Вопрос 20. Введите результат округления числа 17,03350 до пяти значащих цифр. Ответ: 17,034

Вопрос 21. Введите результат округления числа 17,03450 до пяти значащих цифр. Ответ: 17,034

Вопрос 22. Чем определяется погрешность результата при округлении приближенного числа? Ответы:

- 1. Погрешностью округления
- 2. Погрешностью исходного числа
- +3. Суммой погрешностей исходного числа и округления
- 4. Наибольшим значением из погрешностей исходного числа и округления

Наименование секции: Погрешности при выполнении арифметических операций

Вопрос 1. Как определяется абсолютная погрешность суммы нескольких приближенных чисел? Ответы:

- 1. Меньше или равна абсолютной погрешности наименее точного из этих чисел
- 2. Равна абсолютной погрешности наименее точного из этих чисел
- +3. Не больше суммы абсолютных погрешностей этих чисел
- 4. Равна сумме абсолютных погрешностей этих чисел

Вопрос 2. Как определяется предельная абсолютная погрешность суммы нескольких приближенных чисел? Ответы:

1. Меньше или равна предельной абсолютной погрешности наименее точного из этих чисел

- 2. Равна предельной абсолютной погрешности наименее точного из этих чисел
- 3. Не больше суммы предельных абсолютных погрешностей этих чисел
- +4. Равна сумме предельных абсолютных погрешностей этих чисел

Вопрос 3. Как определяется абсолютная погрешность разности нескольких приближенных чисел? Ответы:

1. Меньше или равна абсолютной погрешности наименее точного из этих чисел

+2. Не больше суммы абсолютных погрешностей этих чисел

- 3. Равна абсолютной погрешности наименее точного из этих чисел
- 4. Равна сумме абсолютных погрешностей этих чисел
- 5. Равна разности абсолютных погрешностей этих чисел

Вопрос 4. Как определяется предельная абсолютная погрешность разности нескольких приближенных чисел? Ответы:

1. Меньше или равна предельной абсолютной погрешности наименее точного из этих чисел

- 2. Равна предельной абсолютной погрешности наименее точного из этих чисел
- 3. Не больше суммы предельных абсолютных погрешностей этих чисел
- +4. Равна сумме предельных абсолютных погрешностей этих чисел
- 5. Равна разности предельных абсолютных погрешностей этих чисел

Вопрос 5. Как определяется относительная погрешность суммы нескольких приближенных чисел одного знака? Ответы:

- +1. Меньше или равна относительной погрешности наименее точного из этих чисел
- 2. Равна относительной погрешности наименее точного из этих чисел
- 3. Не больше суммы относительных погрешностей этих чисел
- 4. Равна сумме относительных погрешностей этих чисел

Вопрос 6. Как определяется предельная относительная погрешность суммы нескольких приближенных чисел одного знака? Ответы:

1. Меньше или равна предельной относительной погрешности наименее точного из этих чисел

- +2. Равна предельной относительной погрешности наименее точного из этих чисел
- 3. Не больше суммы предельных относительных погрешностей этих чисел
- 4. Равна сумме предельных относительных погрешностей этих чисел

Вопрос 7. Как определяется относительная погрешность разности двух приближенных чисел одного знака? Ответы:

- 1. Меньше или равна относительной погрешности наименее точного из этих чисел
- $+2$ . Больше относительной погрешности наименее точного из этих чисел в  $v>1$  раз
- 3. Равна относительной погрешности наименее точного из этих чисел
- 4. Равна сумме относительных погрешностей этих чисел
- 5. Равна разности относительных погрешностей этих чисел

Вопрос 8. Как определяется предельная относительная погрешность разности двух приближенных чисел одного знака? Ответы:

1. Меньше или равна предельной относительной погрешности наименее точного из этих чисел

2. Равна предельной относительной погрешности наименее точного из этих чисел

 $+3$ . Больше предельной относительной погрешности наименее точного из этих чисел в  $v>1$ раз

4. Равна сумме предельных относительных погрешностей этих чисел

5. Равна разности предельных относительных погрешностей этих чисел

Вопрос 9. В каких из указанных случаев может произойти катастрофическая потеря точности? Ответы:

- 1. Сложение двух приближенных чисел одного знака
- +2. Сложение двух приближенных чисел разных знаков
- +3. Вычитание двух приближенных чисел одного знака
- 4. Вычитание двух приближенных чисел разных знаков

Вопрос 10. Как определяется относительная погрешность произведения нескольких приближенных чисел? Ответы:

1. Меньше или равна относительной погрешности наименее точного из этих чисел

2. Равна относительной погрешности наименее точного из этих чисел

- +3. Не больше суммы относительных погрешностей этих чисел
- 4. Равна сумме относительных погрешностей этих чисел
- 5. Не больше произведения относительных погрешностей этих чисел
- 6. Равна произведению относительных погрешностей этих чисел

Вопрос 11. Как определяется предельная относительная погрешность произведения нескольких приближенных чисел? Ответы:

1. Меньше или равна предельной относительной погрешности наименее точного из этих чисел

- 2. Равна предельной относительной погрешности наименее точного из этих чисел
- 3. Не больше суммы предельных относительных погрешностей этих чисел
- +4. Равна сумме предельных относительных погрешностей этих чисел
- 5. Не больше произведения предельных относительных погрешностей этих чисел
- 6. Равна произведению предельных относительных погрешностей этих чисел

Вопрос 12. Как определяется относительная погрешность частного двух приближенных чисел? Ответы:

- 1. Меньше или равна относительной погрешности наименее точного из этих чисел
- 2. Равна относительной погрешности наименее точного из этих чисел
- +3. Не больше суммы относительных погрешностей этих чисел
- 4. Равна сумме относительных погрешностей этих чисел
- 5. Не больше разности относительных погрешностей этих чисел
- 6. Равна разности относительных погрешностей этих чисел

Вопрос 13. Как определяется предельная относительная погрешность частного двух приближенных чисел? Ответы:

1. Меньше или равна предельной относительной погрешности наименее точного из этих чисел

- 2. Равна предельной относительной погрешности наименее точного из этих чисел
- 3. Не больше разности предельных относительных погрешностей этих чисел
- 4. Равна разности предельных относительных погрешностей этих чисел
- 5. Не больше суммы предельных относительных погрешностей этих чисел
- +6. Равна сумме предельных относительных погрешностей этих чисел

Вопрос 14. При выполнении каких арифметических операций происходит рост относительной погрешности? Ответы:

+1. Умножение приближенных чисел разных знаков

2. Сложение приближенных чисел одного знака

+3. Вычитание двух приближенных чисел одного знака

+4. Деление двух приближенных чисел разных знаков

Вопрос 15. При выполнении каких арифметических операций происходит рост относительной погрешности? Ответы:

+1. Сложение приближенных чисел разных знаков

+2. Умножение приближенных чисел одного знака

3. Вычитание двух приближенных чисел разных знаков

+4. Деление двух приближенных чисел одного знака

Вопрос 16. При выполнении каких арифметических операций не происходит роста относительной погрешности? Ответы:

1. Умножение приближенных чисел разных знаков

+2. Сложение приближенных чисел одного знака

3. Вычитание двух приближенных чисел одного знака

4. Деление двух приближенных чисел разных знаков

5. Умножение приближенных чисел одного знака

+6. Вычитание двух приближенных чисел разных знаков

Вопрос 17. При выполнении каких арифметических операций может произойти катастрофическая потеря точности? Ответы:

1. Умножение приближенных чисел разных знаков

2. Сложение приближенных чисел одного знака

+3. Вычитание двух приближенных чисел одного знака

4. Деление двух приближенных чисел разных знаков

+5. Сложение двух приближенных чисел разных знаков

6. Вычитание двух приближенных чисел разных знаков

*Вопрос* 18. Укажите абсолютную погрешность числа x, которое определяется как x=y+z, если y=25,17 $\pm$ 0,009 и z=-18,3 $\pm$ 0,1. Ответы:

1. 0,009

2. 0,1

+3. 0,109

4. 0,991

Вопрос 19. Укажите относительную погрешность числа x, которое определяется как  $x=y+z$ , если  $y=25,17$  и  $z=18,3$  – приближенные числа. Ответы:

1. 0,01

2. 0,005

3. 0,1

 $+4.0,05$ 

5. 0,055

6. 0,11

Вопрос 20. Укажите относительную погрешность числа x, которое равно произведению приближенных чисел  $v=10\pm0.5$  и  $z=100\pm1$ . Ответы:

1. 0,15

2. 0,051

+3. 0,06

4. 1,5

5. 0,51

Вопрос 21. Укажите относительную погрешность числа x, которое определяется как  $x=a+b-c$ , если  $a=25,107$ ;  $b=18,13$ ;  $c=-0.9$  – приближенные числа. Ответы:

1. 0,001

 $+2.$  0.05

3. 0,1

4. 0,01

5. 0, 0555

Вопрос 22. Укажите относительную погрешность числа x, которое определяется как  $x=y/z$ , если y=10 $\pm$ 0,5 и z=100 $\pm$ 0,1. Ответы: 1. 0,15 +2. 0,051

3. 0,6

4.0.06

5.0.51

Наименование секции: Задачи теории погрешностей и применение ЭВМ

Вопрос 1. Укажите средства, которые используются для определения погрешности результата по известным погрешностям исходных данных. Ответы:

+1. Принцип наложения ошибок

2. Принцип равных влияний

+3. Формулы оценки погрешностей функций

Вопрос 2. Укажите смысл обратной задачи теории погрешностей. Ответы:

1. Определение погрешности результата по известным погрешностям исходных данных

+2. Определение допустимых погрешностей исходных данных по заданной погрешности результата

3. Определение погрешности функции нескольких переменных по заданным погрешностям аргументов

Вопрос 3. При вычислении значения функции возможна катастрофическая потеря точности. В каких условиях это возможно? Ответы:

1. При большой относительной погрешности аргумента

2. Для аргумента с большим модулем значения функции

+3. Для аргумента с большим модулем производной функции

Вопрос 4. Как вычисляется абсолютная погрешность функции одного аргумента? Ответы: 1. Умножением значения функции для заданного аргумента на относительную погрешность этого аргумента

2. Умножением производной функции для заданного аргумента на относительную погрешность этого аргумента

3. Умножением производной функции для заданного аргумента на абсолютную погрешность этого аргумента

+4. Умножением модуля производной функции для заданного аргумента на абсолютную погрешность этого аргумента

5. Умножением модуля производной функции для заданного аргумента на относительную погрешность этого аргумента

Вопрос 5. Когда используется принцип наложения ошибок? Ответы:

1. При вычислении абсолютной погрешности функции одного аргумента

2. При вычислении относительной погрешности функции одного аргумента

+3. При вычислении абсолютной погрешности функции нескольких аргументов

4. При решении обратной задачи теории погрешностей

Вопрос 6. Вычисление абсолютной погрешности функции нескольких аргументов производится суммированием абсолютных погрешностей аргументов, умноженных на некоторые коэффициенты. Укажите вид этих коэффициентов. Ответы:

1. Значения частных производных по соответствующим аргументам

+2. Значения модулей частных производных по соответствующим аргументам

3. Значения соответствующих аргументов функции

4. Значения модулей соответствующих аргументов функции

Вопрос 7. Когда используется принцип равных влияний? Ответы:

1. При вычислении абсолютной погрешности функции одного аргумента

2. При вычислении относительной погрешности функции одного аргумента

3. При вычислении абсолютной погрешности функции нескольких аргументов

4. При вычислении относительной погрешности функции нескольких аргументов

+5. При решении обратной задачи теории погрешностей

Вопрос 8. Укажите формулу, на использовании которой основано решение обратной задачи теории погрешностей. Ответы:

1. Формула вычисления абсолютной погрешности функции одного аргумента

+2. Формула вычисления абсолютной погрешности функции нескольких аргументов

3. Формула вычисления относительной погрешности функции одного аргумента

Вопрос 9. Укажите способ, позволяющий выполнить корректировку погрешностей исходных данных, полученных по заданной погрешности результата. Ответы:

+1. Использовать в расчетах математические константы с максимально возможной точностью представления

2. При использовании ЭВМ применять форматы повышенной точности для представления вещественных чисел

3. Вычислять используемые модули частных производных с повышенной точностью

Вопрос 10. Какие операции в ЭВМ выполняются точно (без появления погрешностей)? Ответы:

+1. Арифметические операции над целыми числами

2. Арифметические операции над вещественными числами в форме с фиксированной точкой

3. Арифметические операции над вещественными числами в форме с плавающей точкой

+4. Операции ввода-вывода целых чисел

5. Операции ввода-вывода вещественных чисел

Вопрос 11. Выполнение каких операций в ЭВМ может сопровождаться возникновением погрешностей? Ответы:

+1. Арифметические операции над вещественными числами в форме с фиксированной точкой

+2. Арифметические операции над вещественными числами в форме с плавающей точкой

3. Операции ввода-вывода целых чисел

+4. Операции ввода-вывода вещественных чисел

Вопрос 12. Возникновение какой ситуации, обусловленной погрешностями округления вещественных чисел, означает прекращение вычислений в ЭВМ? Ответы:

1. Исчезновение порядка

+2. Переполнение разрядной сетки ЭВМ

Вопрос 13. При возникновении какой ситуации, обусловленной погрешностями округления вещественных чисел, вычисления в ЭВМ могут привести к сильному искажению результата? Ответы:

+1. Исчезновение порядка

2. Переполнение разрядной сетки ЭВМ

Вопрос 14. При каком способе округления вещественных чисел в ЭВМ возникающая абсолютная погрешность больше? Ответы:

+1. Округление урезанием

2. Правильное округление

Вопрос 15. При каком способе округления вещественных чисел в ЭВМ возникающая абсолютная погрешность не превышает половины единицы разряда, соответствующего младшей сохраняемой цифре? Ответы:

- 1. Усечение
- +2. Правильное округление

Вопрос 16. Как определяется погрешность правильного округления вещественного числа в ЭВМ? Ответы:

1. Равна половине единицы разряда, соответствующего младшей сохраняемой цифре?

+2. Меньше или равна половине единицы разряда, соответствующего младшей сохраняемой цифре?

3. Меньше или равна единице разряда, соответствующего младшей сохраняемой цифре?

4. Меньше единицы разряда, соответствующего младшей сохраняемой цифре?

Вопрос 17. Что влияет на относительную погрешность округления вещественного числа в ЭВМ? Ответы:

1. Характеристика числа

- 2. Порядок числа
- +3. Мантисса числа

Вопрос 18. От чего зависит величина абсолютной погрешности округления вещественного числа в ЭВМ при использовании усечения? Ответы:

- +1. Значение характеристики числа
- 2. Знак числа
- 3. Значение мантиссы числа

Вопрос 19. От чего не зависит величина абсолютной погрешности округления вещественного числа в ЭВМ? Ответы:

1. Значение характеристики числа

- +2. Знак числа
- +3. Значение мантиссы числа

Вопрос 20. Укажите цель, которая преследуется при хранении порядка вещественного числа в смещенной форме (в виде характеристики)? Ответы:

1. Уменьшение объема занимаемой памяти

- +2. Ускорение выполнения операций с вещественными числами
- 3. Уменьшение абсолютной погрешности при округлении
- 4. Уменьшение относительной погрешности при округлении

Вопрос 21. Чем обусловлена возможность ситуации возникновения машинного нуля при округлении вещественного числа в ЭВМ? Ответы:

1. Хранением порядка числа в смещенной форме

- 2. Ограниченной разрядностью мантиссы числа
- +3. Хранением мантиссы числа в нормализованном виде

#### Типовые практические задания

Задание 1. Разработать алгоритм решения системы линейных алгебраических уравнений. Прямой ход реализовать путем преобразования расширенной матрицы коэффициентов

$$
A' = \begin{bmatrix} a_{11} & a_{12} & \dots & a_{1n} & a_{1,n+1} \\ a_{21} & a_{22} & \dots & a_{2n} & a_{2,n+1} \\ \dots & \dots & \dots & \dots & \dots \\ a_{n1} & a_{n2} & \dots & a_{nn} & a_{n,n+1} \end{bmatrix}
$$

по следующим формулам. На k-м шаге, где  $k = 1, 2, ..., n-1$ , сначала вычисляются элементы  $k$ -й строки:

$$
C_{kj} = a_{kj}^{(k-1)}/a_{kk}^{(k-1)} \quad (j = k+1, k+2, \ldots, n+1),
$$

а затем определяются элементы всех строк, которые расположены ниже  $k$ -й строки:

$$
a_{ij}^{(k)} = a_{ij}^{(k-1)} - a_{ik}^{(k-1)}C_{kj} \quad (i = k+1, k+2, \ldots, n; \ \ j = k+1, k+2, \ldots, n+1).
$$

Расчетные формулы обратного хода имеют вид:

$$
x_n = C_{n,n+1} / C_{nn}; \quad x_i = C_{i,n+1} - \sum_{j=i+1}^{n} C_{ij} x_j \quad (i = n-1, n-2, \ldots, 1),
$$

где  $C_{ij} = a_{ij}^{(n-1)}$  - итоговые значения элементов матрицы A'.

Задание 2. Разработать алгоритм реализации прямого хода метода Гаусса с выбором главного элемента путем преобразования расширенной матрицы коэффициентов

$$
A' = \begin{bmatrix} a_{11} & a_{12} & \dots & a_{1n} & a_{1,n+1} \\ a_{21} & a_{22} & \dots & a_{2n} & a_{2,n+1} \\ \dots & \dots & \dots & \dots & \dots \\ a_{n1} & a_{n2} & \dots & a_{nn} & a_{n,n+1} \end{bmatrix}
$$

по следующим формулам. На k-м шаге, где  $k = 1, 2, ..., n-1$ , сначала вычисляются элементы  $k$ -й строки:

$$
C_{kj} = a_{kj}^{(k-1)}/a_{kk}^{(k-1)} \quad (j = k+1, k+2, \ldots, n+1),
$$

а затем определяются элементы всех строк, которые расположены ниже k-й строки:

$$
a_{ij}^{(k)} = a_{ij}^{(k-1)} - a_{ik}^{(k-1)}C_{kj} \quad (i = k+1, k+2, \ldots, n; \ \ j = k+1, k+2, \ldots, n+1).
$$

Задание 3. Разработать алгоритм получения LU-разложения матрицы  $A$ коэффициентов системы линейных алгебраических уравнений, согласно которому  $A = LU$ , где

$$
L = \begin{bmatrix} l_{11} & 0 & 0 & \dots & 0 \\ l_{21} & l_{22} & 0 & \dots & 0 \\ \dots & \dots & \dots & \dots & \dots \\ l_{n1} & l_{n2} & l_{n3} & \dots & l_{nn} \end{bmatrix}; \quad U = \begin{bmatrix} 1 & u_{12} & u_{13} & \dots & u_{1n} \\ 0 & 1 & u_{23} & \dots & u_{2n} \\ \dots & \dots & \dots & \dots & \dots \\ 0 & 0 & 0 & \dots & 1 \end{bmatrix}.
$$

Считать, что элементы матрицы  $U$  получены в результате прямого хода и являются исходными данными, а элементы матрицы  $L$  вычисляются следующим образом:

$$
l_{i1}=a_{i1} \ \ (i=1,2,\ldots,n); \ \ l_{ij}=a_{ij}-\sum_{k=1}^{j-1}l_{ik}u_{kj} \ \ (i=1,2,\ldots,n; j=2,3,\ldots,i).
$$

Разработать алгоритм решения системы  $A\overline{x} = \overline{b}$  линейных Задание 4. алгебраических уравнений методом LU-разложения, который сводится к решению двух систем

$$
L\overline{y} = \overline{b}; \qquad U\overline{x} = \overline{y}
$$

с треугольными матрицами коэффициентов

$$
L = \begin{bmatrix} l_{11} & 0 & 0 & \dots & 0 \\ l_{21} & l_{22} & 0 & \dots & 0 \\ \dots & \dots & \dots & \dots & \dots \\ l_{n1} & l_{n2} & l_{n3} & \dots & l_{nn} \end{bmatrix}; \quad U = \begin{bmatrix} 1 & u_{12} & u_{13} & \dots & u_{1n} \\ 0 & 1 & u_{23} & \dots & u_{2n} \\ \dots & \dots & \dots & \dots & \dots \\ 0 & 0 & 0 & \dots & 1 \end{bmatrix}.
$$

$$
y_1 = b_1 / l_{11};
$$
  $y_i = (b_i - \sum_{j=1}^{i-1} l_{ij} y_j) / l_{ii}$   $(i = 2, 3, ..., n).$ 

Система  $U\bar{x} = \bar{v}$  решается следующим образом:

$$
x_n = y_n;
$$
  $x_i = y_i - \sum_{j=i+1}^{n} u_{ij} x_j$   $(i = n-1, n-2,..., 1).$ 

Задание 5. Разработать алгоритм вычисления определителя

$$
D = \begin{vmatrix} a_{11} & a_{12} & \dots & a_{1n} \\ a_{21} & a_{22} & \dots & a_{2n} \\ \dots & \dots & \dots & \dots \\ a_{n1} & a_{n2} & \dots & a_{nn} \end{vmatrix}
$$

методом Гаусса. Использовать формулу  $D = (-1)^s a_{11} a_{22}^{(1)} a_{33}^{(2)} \dots a_{nn}^{(n-1)}$ , где  $a_{kk}^{(k-1)}$  - главные элементы прямого хода метода Гаусса  $(k = 1,2,..., n)$ ,  $s$  – число перестановок строк, обеспечивающих выбор ненулевых главных элементов. На k-м шаге прямого хода (где  $k =$ 1,2,..., n-1) сначала вычисляются элементы  $k$ -й строки:

$$
C_{kj} = a_{kj}^{(k-1)} / a_{kk}^{(k-1)} \quad (j = k+1, k+2, \ldots, n+1),
$$

а затем определяются элементы всех строк, которые расположены ниже k-й строки:

$$
a_{ij}^{(k)} = a_{ij}^{(k-1)} - a_{ik}^{(k-1)}C_{kj} \quad (i = k+1, k+2, \ldots, n; \quad j = k+1, k+2, \ldots, n+1).
$$

Задание 6. Разработать алгоритм вычисления обратной матрицы  $A^{-1} = X = [x_{ii}]_{n \times n}$ метолом Гаусса. Использовать равенство  $AX = E$ , гле  $E - e$ линичная матрица. Считать, что метод Гаусса уже реализован в виде подпрограммы, которую необходимо использовать.

Задание 7. Разработать алгоритм вычисления обратной матрицы  $A^{-1} = X = [x_{ii}]_{n \times n}$ методом LU-разложения. Использовать равенство  $AX = E$ , где  $E$  – единичная матрица. Считать, что процедуры получения матриц L и U, а также решения систем  $L\bar{y} = b$  и  $U\overline{x} = \overline{v}$ , уже реализованы в виде подпрограмм, которые необходимо использовать.

Задание 8. Разработать алгоритм решения системы линейных алгебраических уравнений

$$
\begin{cases}\na_{11}x_1 + a_{12}x_2 + \dots + a_{1n}x_n = b_1; \\
a_{21}x_1 + a_{22}x_2 + \dots + a_{2n}x_n = b_2; \\
- - - - - - - - - - - - - - \\
-a_{n1}x_1 + a_{n2}x_2 + \dots + a_{nn}x_n = b_n\n\end{cases}
$$

методом последовательных приближений Якоби. Использовать расчетную формулу

$$
x_i^{(k)} = (b_i - \sum_{j=1}^{i-1} a_{ij} x_j^{(k-1)} - \sum_{j=i+1}^n a_{ij} x_j^{(k-1)}) / a_{ii} \qquad (i = 1, 2, ..., n),
$$

и условие окончания итераций

$$
\max \left| x_i^{(k)} - x_i^{(k-1)} \right| \le \varepsilon \quad (i = \overline{1, n})
$$

где  $k$  – номер итерации,  $\varepsilon$  - заданная погрешность результата.

Задание 9. Разработать алгоритм решения системы линейных алгебраических уравнений

$$
a_{11}x_1 + a_{12}x_2 + \dots + a_{1n}x_n = b_1;
$$
  
\n
$$
a_{21}x_1 + a_{22}x_2 + \dots + a_{2n}x_n = b_2;
$$
  
\n
$$
a_{n1}x_1 + a_{n2}x_2 + \dots + a_{nn}x_n = b_n
$$

методом Зейделя. Использовать расчетную формулу

$$
x_i^{(k)} = (b_i - \sum_{j=1}^{i-1} a_{ij} x_j^{(k)} - \sum_{j=i+1}^{n} a_{ij} x_j^{(k-1)}) / a_{ii} \qquad (i = 1, 2, ..., n),
$$

и условие окончания итераций

$$
\max \left| x_i^{(k)} - x_i^{(k-1)} \right| \leq \varepsilon \quad (i = \overline{1, n})
$$

где  $k$  – номер итерации,  $\varepsilon$  - заданная погрешность результата.

Задание 10. Разработать алгоритм уточнения корней нелинейного уравнения  $f(x) =$ 0 методом половинного деления. Корень отделен и находится на отрезке [a, b], необходимая погрешность результата равна  $\varepsilon$ .

Задание 11. Разработать алгоритм уточнения корней нелинейного уравнения  $f(x) =$ 0 методом касательных. Корень отделен и находится на отрезке [a, b], заданная погрешность результата равна  $\varepsilon$ . Начальное приближение  $x_0 \in [a, b]$  должно удовлетворять условию  $f(x_0) f''(x_0) \le 0$ , расчетная формула метола имеет вид:

$$
x_i = x_{i-1} - f(x_{i-1})/f'(x_{i-1}), \ \ i = 1, 2, \ldots
$$

Считать, что для вычисления производной используется готовая подпрограмма, которую разрабатывать не требуется.

Задание 12. Разработать алгоритм уточнения корней нелинейного уравнения  $f(x) =$ 0 методом хорд. Корень отделен и находится на отрезке [a, b], заданная погрешность результата равна  $\varepsilon$ . Если  $f(b)f''(b) > 0$ , то используется расчетная формула

$$
x_i = x_{i-1} - \frac{b - x_{i-1}}{f(b) - f(x_{i-1})} f(x_{i-1});
$$
  $x_0 = a$ ;  $i = 1, 2, ...,$ 

если  $f(a)f''(a) > 0$ , то формула

$$
x_i = x_{i-1} - \frac{x_{i-1} - a}{f(x_{i-1}) - f(a)} f(x_{i-1}); \quad x_0 = b; \quad i = 1, 2, ...
$$

Считать, что для вычисления производной используется готовая подпрограмма, которую разрабатывать не требуется.

Задание 13. Разработать алгоритм уточнения корней нелинейного уравнения  $f(x) =$ 0 методом последовательных приближений. Корень отделен и находится на отрезке [а, b], заданная погрешность результата равна  $\varepsilon$ . Для завершения итераций использовать следующее условие:

$$
|x_i - x_{i-1}| < \left| \frac{1 - \widetilde{q}}{\widetilde{q}} \right| \varepsilon \frac{\widetilde{q}}{\widetilde{q}} = \frac{x_i - x_{i-1}}{x_{i-1} - x_{i-2}}
$$

Задание 14. Разработать алгоритм решения системы нелинейных уравнений

методом простой итерации. Использовать следующее условие окончания итераций  $\max |x_i^{(k)} - x_i^{(k-1)}| \le 0, \text{le} \quad (i = \overline{1,n})$ 

Задание 15. Разработать алгоритм вычисления приближенного значения функции, заданной таблицей  $y_i = f(x_i)$ ,  $i = 0,1,..., n$ , для значения аргумента  $z \in (x_0, x_n)$  с использованием интерполяционной формулы Лагранжа:

$$
L_n(x) = \sum_{i=0}^n y_i P_i^{(n)}(x) \, ; \quad P_i^{(n)}(x) = \frac{(x - x_0)(x - x_1)...(x - x_{i-1})(x - x_{i+1})...(x - x_n)}{(x_i - x_0)(x_i - x_1)...(x_i - x_{i-1})(x_i - x_{i+1})...(x_i - x_n)} \, .
$$

Задание 16. Разработать алгоритм вычисления приближенного значения функции, заданной таблицей  $y_i = f(x_i)$ ,  $i = 0,1,..., n$ , для значения аргумента  $z \in (x_0, x_n)$  с использованием интерполяционной схемы Эйткена:

$$
P_{0,1,2,...,n}(x) = \frac{1}{x_n - x_0} \begin{vmatrix} P_{0,1,2,...,n-1}(x) & x_0 - x \\ P_{1,2,3,...,n}(x) & x_n - x \end{vmatrix}; \quad P_{i,i+1}(x) = \frac{1}{x_{i+1} - x_i} \begin{vmatrix} y_i & x_i - x \\ y_{i+1} & x_{i+1} - x \end{vmatrix}.
$$

Условие завершения вычислений:  $|P_{0,1,...,k}(x) - P_{0,1,...,k+1}(x)| < ε$ .

Задание 17. Разработать алгоритм вычисления приближенных значений первой производной функции, заданной таблицей  $y_i = f(x_i)$ ,  $i = 0,1,...,n$ , для которой  $x_0 \le x_1 \le ... \le$  $x_n$ , а разность между соседними значениями аргумента  $h = x_i - x_{i-1}$   $(i = 1, 2, ..., n)$  является постоянной. Использовать формулу на основе левых конечных разностей: горитм вычисления приближенного значения функции,<br>
= 0,1,..., *n*, для значения аргумента  $z \in (x_0, x_n)$  с<br>  $\hat{i}$  формулы Лагранжа:<br>  $\hat{j} = \frac{(x - x_0)(x - x_1)...(x - x_{i-1})(x - x_{i+1})...(x_i - x_n)}{(x_i - x_0)(x_i - x_1)...(x_i - x_{i+1})(x_i - x_{i+1})...(x_i - x_n)}$ горитм вычисления приближенного значения функции,<br>
= 0,1,..., n, для значения аргумента  $z \in (x_0, x_n)$  с<br>
й схемы Эйткена:<br>  $x_n(x) = x_n$ ;  $x_{n-1}$ ;  $P_{i,i+1}(x) = \frac{1}{x_{i+1} - x_i}$ ,  $y_{i+1} = x_i - x_i$ .<br>
тепий:  $|P_{0,1,...,i}(x) - P_{0,1,...,k+$ 

$$
y'(x_i) \approx \frac{\Delta y_i}{h}; \ \Delta y_i = y_i - y_{i-1}.
$$

Задание 18. Разработать алгоритм вычисления приближенных значений первой производной функции, заданной таблицей  $y_i = f(x_i)$ ,  $i = 0,1,...,n$ , для которой  $x_0 \le x_1 \le ... \le$  $x_n$ , а разность между соседними значениями аргумента  $h = x_i - x_{i-1}$   $(i = 1, 2, ..., n)$  является постоянной. Использовать формулу на основе правых конечных разностей:

$$
y'(x_i) \approx \frac{\Delta y_i}{h}; \ \Delta y_i = y_{i+1} - y_i.
$$

Задание 19. Разработать алгоритм вычисления приближенных значений первой производной функции, заданной таблицей  $y_i = f(x_i)$ ,  $i = 0,1,...,n$ , для которой  $x_0 \le x_1 \le ... \le n$  $x_n$ , а разность между соседними значениями аргумента  $h = x_i - x_{i-1}$   $(i = 1, 2, ..., n)$  является постоянной. Использовать формулу на основе центральных конечных разностей: лений:  $|P_{0,1,...,k}(x) - P_{0,1,...,k+1}(x)| \leq \varepsilon$ .<br>
алгоритм вычисления приближенных значений первой<br>
таблицей  $y_i = f(x_i)$ ,  $i = 0,1,..., n$ , для которой  $x_0 \leq x_1 \leq ... \leq$ <br>
начениями аргумента  $h = x_i - x_{i-1}$  ( $i = 1,2,..., n$ ) является<br>
ту

$$
y'(x_i) \approx \frac{\Delta y_i}{2h}; \ \Delta y_i = y_{i+1} - y_{i-1}.
$$

Задание 20. Разработать алгоритм вычисления приближенных значений второй производной функции, заданной таблицей  $y_i = f(x_i)$ ,  $i = 0,1,...,n$ , для которой  $x_0 \le x_1 \le ... \le$  $x_n$ , а разность между соседними значениями аргумента  $h = x_i - x_{i-1}$   $(i = 1, 2, ..., n)$  является постоянной. Использовать формулы на основе левых и правых конечных разностей:  $y'(x_i) \approx \frac{\Delta y_i}{h}$ ;  $\Delta y_i = y_i - y_{i-1}$ <br>
ние 18. Разработать алгоритм вычисления приближенных зна-<br>
ой функции, заданной таблицей  $y_i = f(x_i)$ ,  $i = 0, 1, ..., n$ , для которой<br>
тъ между соседними значениями артумента  $h = x_i - x_{i-1}$  (  $x_i$ )  $\approx \frac{\Delta y_i}{h}$ ;  $\Delta y_i = y_i - y_{i-1}$ .<br>
горитм вычисления приближенных значений первой<br>  $5n$ ицей  $y_i = f(x_i)$ ,  $i = 0,1,..., n$ , для которой  $x_0 < x_1 < ... <$ <br>
чениями аргумента  $h = x_i - x_{i-1}$  ( $i = 1,2,..., n$ ) является<br>
на основе правых ближенных значений первой<br>
.., *n*, для которой *x*<sub>0</sub> < *x*<sub>1</sub> < ... <<br> *x<sub>i</sub>* – *x<sub>i</sub>* - (*i* = 1,2,..., *n*) является<br>
ных разностей:<br>
6лиженных значений первой<br>
.., *n*, для которой *x*<sub>0</sub> < *x*<sub>1</sub> < ... <<br> *x<sub>i</sub>* –

$$
y''(x_i) \approx \frac{\Delta y_i'}{h}; \quad \Delta y_i' = y_{i+1}' - y_i'; \quad y_{i+1}' = y'(x_{i+1}) \approx \frac{y_{i+1} - y_i}{h}; \quad y_i' = y'(x_i) \approx \frac{y_i - y_{i-1}}{h}.
$$

Задание 21. Разработать алгоритм вычисления приближенного значения определенного интеграла по квадратурной формуле центральных прямоугольников:

$$
\int_{a}^{b} f(x)dx \approx h \sum_{i=1}^{n} f(x_{i-1} + h/2); \ \ h = (b - a)/n.
$$

Задание 22. Разработать алгоритм вычисления приближенного значения определенного интеграла по квадратурной формуле трапеций:

$$
\int_{a}^{b} f(x) dx \approx h \left[ \frac{f(x_0) + f(x_n)}{2} + \sum_{i=1}^{n-1} f(x_i) \right]; \ \ h = (b - a)/n.
$$

Задание 23. Разработать алгоритм вычисления приближенного значения определенного интеграла по квадратурной формуле Симпсона:

$$
\int_{a}^{b} f(x)dx \approx \frac{h}{6}[f(x_0) + f(x_n) + 4\sum_{i=1}^{n} f(x_{i-1/2}) + 2\sum_{i=1}^{n-1} f(x_i)]; \ \ h = (b-a)/n; \ \ x_{i-1/2} = x_{i-1} + h/2.
$$

$$
\int_{a}^{b} f(x)dx \approx \frac{h}{3} [f(x_0) + f(x_{2m}) + 4 \sum_{i=1}^{m} f(x_{2i-1}) + 2 \sum_{i=1}^{m-1} f(x_{2i})]; h = (b-a)/n
$$

Задание 25. Разработать алгоритм вычисления значения определенного интеграла

$$
I=\int_{a}^{b}f(x)dx
$$

с заданной погрешностью результата є на основе метода двойного пересчета. Для завершения итераций использовать условие на основе правила Рунге:

$$
\frac{1}{2^k-1}|I(h)-I(h/2)|<\varepsilon.
$$

Определение приближенных значений интеграла  $I(h)$ ,  $I(h/2)$  с шагом  $h = (b - a)/n$  и h/2 соответственно выполняется обращением к готовой подпрограмме, в которой реализована квадратурная формула, имеющая порядок точности к.

#### Типовые теоретические вопросы

- 1. Математические модели технических объектов и вычислительные задачи.
- 2. Особенности инженерных задач и этапы их решения на ЭВМ
- 3. Разработка математических моделей задач, решаемых на ЭВМ
- 4. Источники и виды погрешностей при численном решении инженерных задач
- 5. Абсолютные и относительные погрешности приближенных чисел. Правила округления
- 6. Погрешности суммы и разности приближенных чисел
- 7. Погрешности произведения и частного приближенных чисел
- 8. Погрешности функций приближенных аргументов
- 9. Обратная задача теории погрешностей
- 10. Представление числовых данных в ЭВМ
- 11. Влияние машинного представления вещественных чисел на вычислительную погрешность
- 12. Корректность вычислительной задачи
- 13. Обусловленность вычислительной задачи
- 14. Основные классы вычислительных методов, применяемых для решения инженерных задач
- 15. Основные требования к вычислительным алгоритмам. Корректность вычислительного алгоритма
- 16. Основные требования к вычислительным алгоритмам. Экономичность вычислительного алгоритма
- 17. Общая характеристика задачи и методов решения систем линейных алгебраических уравнений
- 18. Метод Гаусса решения систем линейных алгебраических уравнений
- 19. LU-разложение и модификации метода Гаусса решения систем линейных алгебраических уравнений
- 20. Вычисление определителей
- 21. Вычисление обратных матриц
- 22. Обусловленность задачи решения систем линейных алгебраических уравнений
- 23. Итерационные методы решения систем линейных алгебраических уравнений. Методы Якоби и Зейделя.
- 24. Определение собственных значений и собственных векторов матриц
- последовательных приближений 26. Этапы решения нелинейных уравнений. Методы хорд и касательных
- 27. Этапы решения систем нелинейных уравнений. Метод Ньютона
- 28. Постановка задачи и сравнительная характеристика методов интерполяции функций
- 29. Полиномиальная интерполяция. Формула Лагранжа
- 30. Полиномиальная интерполяция. Метод Эйткена
- 31. Полиномиальная интерполяция. Формулы Ньютона
- 32. Полиномиальная интерполяция. Интерполяционный многочлен Ньютона с разделенными разностями.
- 33. Кусочно-полиномиальная интерполяция. Интерполяционный многочлен Эрмита
- 34. Кусочно-полиномиальная интерполяция. Интерполяция сплайнами
- 35. Вычисление производных по определению и с помощью конечных разностей
- 36. Вычисление производных на основе интерполяционных многочленов Лагранжа
- 37. Численное интегрирование. Квадратурные формулы прямоугольников и трапеций
- 38. Численное интегрирование. Квадратурная формула Симпсона
- 39. Численное интегрирование. Оценки погрешностей квадратурных формул и построение вычислительных процедур
- 40. Численное решение обыкновенных дифференциальных уравнений методом Эйлера
- 41. Модифицированный метод Эйлера решения обыкновенных дифференциальных уравнений
- 42. Численное решение обыкновенных дифференциальных уравнений методом Рунге-Кутта
- 43. Задача среднеквадратичного приближения функций. Метод наименьших квадратов

## Типовые вопросы к лабораторным и практическим занятиям

- 1. Какие источники и виды погрешностей влияют на результаты вычислений на ЭВМ?
- 2. Как определяются абсолютная и предельная абсолютная погрешности приближенного числа?
- 3. Как определяются относительная и предельная относительная погрешности приближенного числа?
- 4. Как определяются значащая и верная цифры приближенного числа?
- 5. Каким образом погрешность приближенного числа зависит от количества верных цифр?
- 6. По каким правилам производится округление вещественных чисел?
- 7. Как вычисляются погрешности суммы и разности приближенных чисел?
- 8. Как вычисляются погрешности произведения и частного приближенных чисел?
- 9. Как вычисляется погрешность функции одной переменной для приближенного аргумента?
- 10. Каким образом определяется погрешность функции нескольких аргументов?
- 11. В чем заключается обратная задача теории погрешностей?
- 12. В каком случае система линейных алгебраических уравнений имеет единственное решение?
- 13. Как можно классифицировать существующие методы решения систем линейных алгебраических уравнений?
- 14. В чем заключается идея метода Гаусса?
- 15. Сколько итераций требуется для прямого хода метода Гаусса?
- 16. Почему при использовании метода Гаусса значения корней вычисляются в порядке, обратном их нумерации?
- 17. В чем заключается метод LU-разложения и каковы его преимущества?
- 18. Какие этапы включает метод прогонки? Для решения каких систем уравнений он применяется?
- 19. За счет чего достигается низкая вычислительная сложность метода прогонки?
- 20. При каких условиях вычисления по методу прогонки гарантируют получение результата?
- 21. Какие особенности имеют итерационные методы решения систем линейных уравнений?
- 22. Каким образом система линейных алгебраических уравнений приводится к нормальному виду?
- 23. Что понимается под сходимостью итерационных процессов для методов Якоби и Зейлеля?
- 24. Как показать схолимость итерационных метолов для системы линейных уравнений, приведенной к нормальному виду?
- 25. В чем заключаются преимущества и недостатки прямых и итерационных методов решения систем линейных алгебраических уравнений?
- 26. Как определяется погрешность приближений корней, полученных с помощью итерационных методов решения систем линейных уравнений?
- 27. Какие свойства определителей используются при их вычислении методами вычислительной математики?
- 28. Какой метод используется при вычислении определителей?
- 29. Как вычисляется обратная матрица? Какие методы могут использоваться?
- 30. Из каких этапов состоит процесс приближенного решения нелинейных уравнений?
- 31. Что такое корень уравнения  $f(x) = 0$  и как он определяется графически?
- 32. Какие методы отделения корней нелинейных уравнений используются в инженерной практике?
- 33. Как определяется погрешность вычислений при уточнении корней нелинейных уравнений?
- 34. При каких условиях можно найти корень уравнения методом половинного леления?
- 35. Как формулируются условия завершения итерационных процессов в методах уточнения корней нелинейных уравнений?
- 36. Как осуществляется выбор начальных приближений корней в методах хорд, касательных и простой итерации?
- 37. Почему метод хорд является более быстрым, чем метод половинного деления?
- 38. Каковы сравнительные характеристики методов уточнения корней уравнений по скорости сходимости, универсальности и сложности реализации?
- 39. В чем заключается геометрический смысл метода простой итерации?
- 40. Как определяются условия сходимости метода простой итерации?
- 41. Из каких этапов состоит процесс приближенного решения систем нелинейных уравнений?
- 42. Каким образом реализуется графический метод локализации корней при решении системы двух нелинейных уравнений?
- 43. Каким образом оценивается погрешность приближенных решений, получаемых при использовании методов простой итерации и Ньютона?
- 44. Как определяются условия сходимости метода простой итерации при решении систем нелинейных уравнений?
- 45. Каким образом получены расчетные формулы метода Ньютона для решения систем нелинейных уравнений?
- 46. Как вычисляется норма матрицы Якоби при оценке сходимости метода простой итерации?
- 47. Какие особенности имеет упрощенный метода Ньютона для решения систем нелинейных уравнений и как они влияют на скорость сходимости?
- 48. Как выбор начального приближения влияет на сходимость методов уточнения решений для систем нелинейных уравнений?
- 49. Каковы сравнительные характеристики методов простой итерации и Ньютона для решения систем нелинейных уравнений по скорости сходимости, универсальности и сложности реализации?
- 50. Как определяются условия сходимости метода простой итерации?
- 51. Чем обусловлена необходимость решения задачи интерполяции?
- 52. Как формулируется задача интерполяции функций?
- 53. Как интерпретировать задачу интерполяции геометрически?
- 54. В чем смысл линейной интерполяции? Как она реализуется?
- 55. В чем заключаются достоинства и недостатки интерполяционной формулы Лагранжа?
- 56. В чем заключаются достоинства и недостатки интерполяционной формулы Эйткена?
- 57. Как вычисляются конечные разности, для каких целей они используются?
- 58. Как вычисляются разделенные разности, для каких целей они используются?
- 59. В чем заключаются достоинства и недостатки интерполяционных формул Ньютона для равноотстоящих и произвольно расположенных узлов?
- 60. Как выполняется оценка погрешности интерполирования по формулам Ньютона?
- 61. Каким образом вычисляются коэффициенты кубического многочлена Эрмита?
- 62. В каких случаях используется численное дифференцирование?
- 63. Каким образом определяются производные с помощью конечных разностей?
- 64. В чем заключается геометрический смысл использования конечных разностей для вычисления производных функции?
- 65. Каким образом осуществляется вычисление производных на основе первой интерполяционной формулы Ньютона?
- 66. Каким образом осуществляется вычисление производных на основе интерполяционных многочленов Лагранжа?
- 67. Каким образом порядок многочлена Лагранжа влияет на точность вычисления производных?
- 68. В каких случаях прибегают к численному интегрированию?
- 69. В чем состоит геометрический смысл квадратурных формул?
- 70. Что показывает остаточный член квадратурной формулы?
- 71. Почему формулы левых и правых прямоугольников очень редко используются для вычисления определенного интеграла?
- 72. Какой геометрический смысл имеет квадратурная формула центральных прямоугольников?
- 73. Какой геометрический смысл имеет квадратурная формула трапеций?
- 74. Какой геометрический смысл имеет квадратурная формула Симпсона?
- 75. Какой геометрический смысл имеет квадратурная формула Ньютона?
- 76. Каким образом реализуется автоматический выбор шага интегрирования?
- 77. Каким образом оценивается погрешность процедур численного интегрирования?

### Типовые задания для практической и самостоятельной работы

### Практические задания

1. Разработать программу уточнения корней нелинейного уравнения методом половинного деления средствами пакета MathCAD.

- 2. Разработать программу уточнения корней нелинейного уравнения методом хорд средствами пакета MathCAD.
- 3. Разработать программу уточнения корней нелинейного уравнения методом Ньютона средствами пакета MathCAD.
- 4. Разработать программу уточнения корней нелинейного уравнения методом простой итерации средствами пакета MathCAD.
- 5. Реализовать решение задачи кусочно-линейной интерполяции средствами пакета MathCAD.
- 6. Разработать программу интерполяции сплайнами на языке высокого уровня.
- 7. Разработать программу определения собственных значений матрицы степенным методом на языке высокого уровня.
- 8. Реализовать вычислений обратных матриц средствами электронных таблиц в пакете Excel.
- 9. Реализовать приближение функций по методу наименьших квадратов средствами электронных таблиц в пакете Excel.
- 10. Разработать программу определения собственных значений матрицы степенным методом на языке высокого уровня.
- 11. Разработать программу решения систем линейных алгебраических уравнений по схеме Халецкого на языке высокого уровня.
- 12. Разработать программу решения систем линейных алгебраических уравнений методом статистических испытаний на языке высокого уровня.
- 13. Разработать программу вычисления определенных интегралов методом статистических испытаний на языке высокого уровня.
- 14. Разработать программу вычисления кратных интегралов методом статистических испытаний на языке высокого уровня.

### Теоретические задания (темы рефератов)

- 1. Оценка погрешностей округления для различных форматов представления вещественных чисел в ЭВМ.
- 2. Вероятностная оценка погрешностей.
- 3. Вычисление значений полиномов по схеме Горнера.
- 4. Корректность вычислительной задачи.
- 5. Обусловленность вычислительной задачи.
- 6. Устойчивость вычислительного алгоритма.
- 7. Требования к вычислительным алгоритмам по времени реализации и затратам памяти.
- 8. Методы оценки вычислительной сложности алгоритмов.
- 9. Сравнительный анализ вычислительных алгоритмов с полиномиальной и экспоненциальными оценками вычислительной сложности.
- 10. Преобразование систем линейных алгебраических уравнений к виду, обеспечивающему сходимость итерационных методов решения.
- 11. Определение собственных значений матрицы степенным методом.
- 12. Решение систем линейных алгебраических уравнений по схеме Халецкого.
- 13. Решение систем линейных алгебраических уравнений методом статистических испытаний.
- 14. Вычисление определенных интегралов методом статистических испытаний.
- 15. Вычисление кратных интегралов методом статистических испытаний.
- 16. Тригонометрическая интерполяция.
- 17. Равномерное приближение функций.
- 18. Программирование в пакете MathCAD.
- 19. Решение инженерных математических задач средствами электронных таблиц (на примере пакета Excel).

## Типовые задания на контрольную работу (для заочной формы обучения)

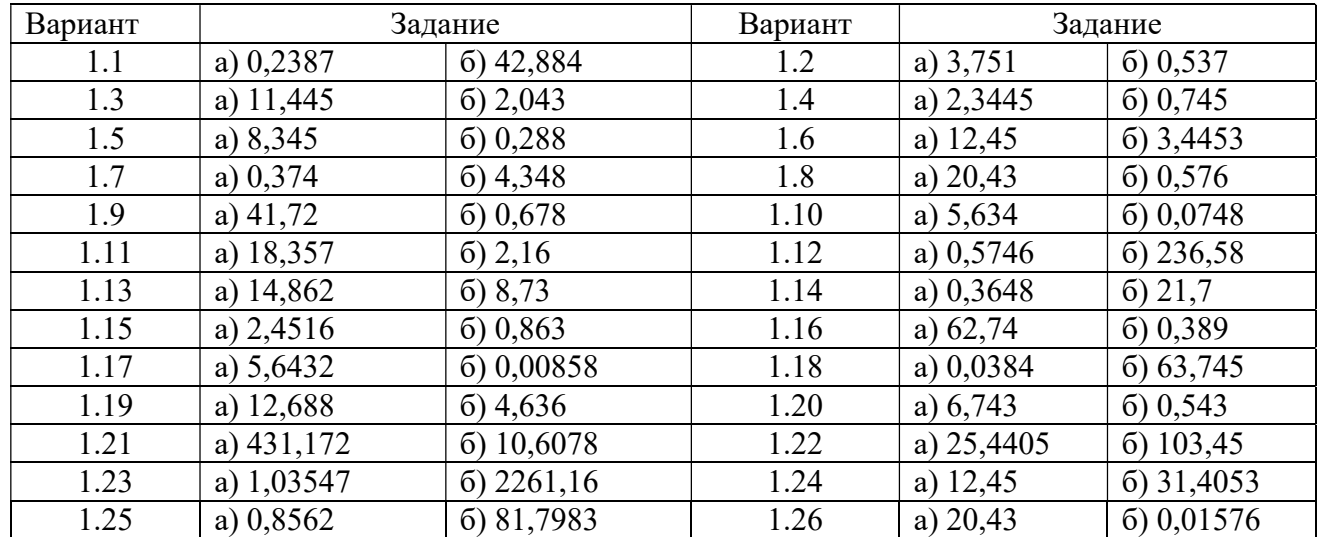

Задание 1. Найти предельные абсолютные и относительные погрешности чисел, если они имеют только верные цифры.

Задание 2. По заданной формуле вычислить результат и определить его абсолютную и относительную погрешности.

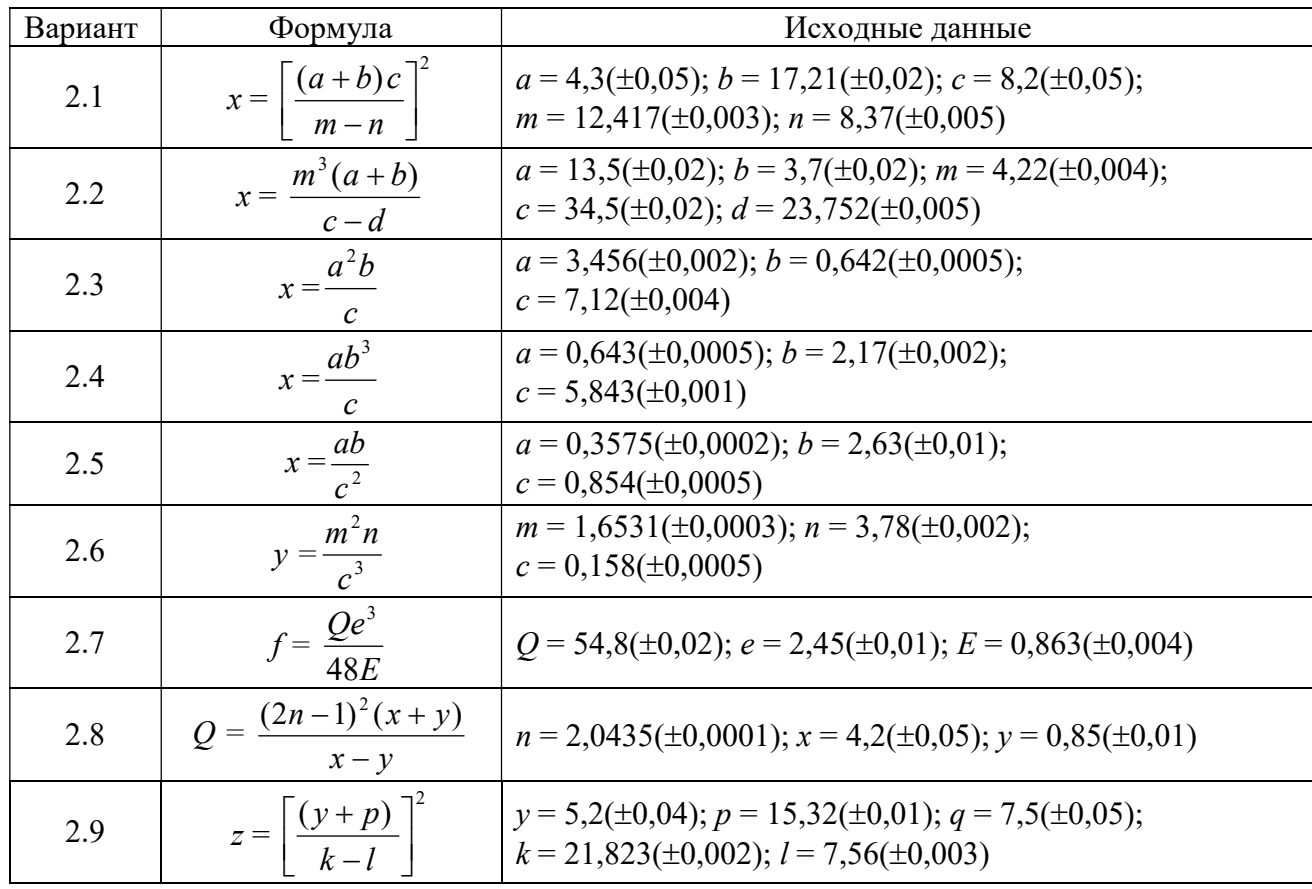

| 2.10 | $y = \frac{k(x+z)}{(a-b)^2}$      | $k = 0.64(\pm 0.004); x = 3,236(\pm 0.002); z = 15,8(\pm 0.03);$<br>$a = 12,415(\pm 0,003); b = 7,18(\pm 0,006)$ |
|------|-----------------------------------|----------------------------------------------------------------------------------------------------|
| 2.11 | $t = \frac{r^2s}{k^3}$            | $r = 2,348(\pm 0,002); s = 4,37(\pm 0,004);$<br>$k = 0,235(\pm 0,0003);$                                         |
| 2.12 | $w = \frac{dx^3}{g}$              | $d = 0,142(\pm 0,0003); x = 1,71(\pm 0,002);$<br>$g = 3{,}727(\pm 0{,}001)$                                      |
| 2.13 | $y = \frac{n^3(z+u)}{s-r}$        | $z = 18,5(\pm 0.03); u = 5,6(\pm 0.02); n = 3,42(\pm 0.003);$<br>$s = 26,3(\pm 0.01); r = 14,782(\pm 0.006)$     |
| 2.14 | $d = \frac{sq}{k^2}$              | $s = 0,1756(\pm 0,0001); q = 3,71(\pm 0,03);$<br>$k = 0,285(\pm 0,0002)$                                         |
| 2.15 | $y = \frac{b^2 c}{d}$             | $b = 1,245(\pm 0,001); c = 0,121(\pm 0,0002);$<br>$d = 2,34(\pm 0,003)$                                          |
| 2.16 | $\frac{mF^3}{4}$                  | $m = 38,5(\pm 0.01); F = 3,35(\pm 0.02); t = 0.734(\pm 0.001)$                                                   |
| 2.17 | $Q = \frac{(s+k)(2d-1)^2}{s-k}$   | $s = 4,2(\pm 0.05); k = 0.85(\pm 0.01); d = 2,0435(\pm 0.0001)$                                                  |
| 2.18 | $z = \frac{(x+y)n^3}{a-b}$        | $x = 11,8(\pm 0.02); y = 7,4(\pm 0.03); n = 5,82(\pm 0.005);$<br>$a = 26,7(\pm 0.03); b = 11,234(\pm 0.004)$     |
| 2.19 | $x = \frac{(a+b)m}{(c-d)^2}$      | $a = 2,754(\pm 0,001); b = 11,7(\pm 0,04); m = 0,56(\pm 0,005);$<br>$c = 10,536(\pm 0,002); d = 6,32(\pm 0,008)$ |
| 2.20 | $V = \frac{\pi^2}{4} D d^2$       | $\pi$ = 3,14; D = 54( $\pm$ 0,5); d = 8,235( $\pm$ 0,001)                                                        |
| 2.21 | $y = \frac{n^2(z-u)}{s+2r}$       | $z = 12,5(\pm 0.02); u = 2,3(\pm 0.03); n = 3,25(\pm 0.002);$<br>$s = 21,8(\pm 0.01); r = 11,702(\pm 0.005)$     |
| 2.22 | $y = \frac{b^3c}{24}$<br>3d       | $b = 2,247(\pm 0,001); c = 0,221(\pm 0,0002);$<br>$d = 2,34(\pm 0,003)$                                          |
| 2.23 | $x = \frac{m^2(a+2b)}{3c-d}$      | $a = 16,5(\pm 0.02); b = 3,9(\pm 0.02); m = 4,12(\pm 0.003);$<br>$c = 31,5(\pm 0.02); d = 19,752(\pm 0.005)$     |
| 2.24 | $d = \frac{s + 5q}{k^2}$          | $s = 0,1496(\pm 0,0001); q = 3,21(\pm 0,03);$<br>$k = 0,485(\pm 0,0002)$                                         |
| 2.25 | $Q = \frac{(2n-1)(3x-y)}{2(x-y)}$ | $n = 2,0413(\pm 0,0001); x = 4,7(\pm 0,05); y = 0,76(\pm 0,01)$                                                  |
| 2.26 | $y = \frac{m^3 n}{(c+1)^2}$       | $m = 2,6381(\pm 0,0003); n = 5,43(\pm 0,002);$<br>$c = 0,358(\pm 0,0004)$                                        |

Задание 3. Используя метод Гаусса, решить систему уравнений с точностью до 0,01. Выполнить проверку полученных результатов.

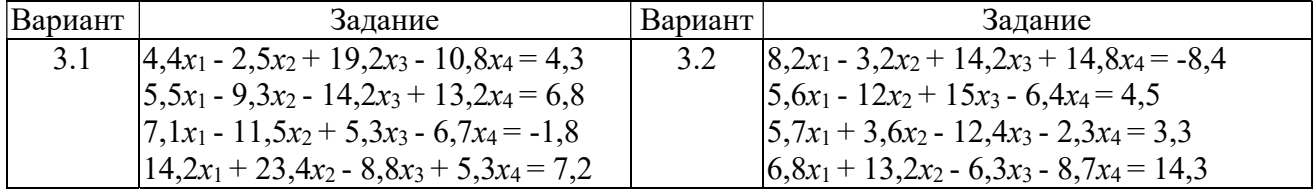

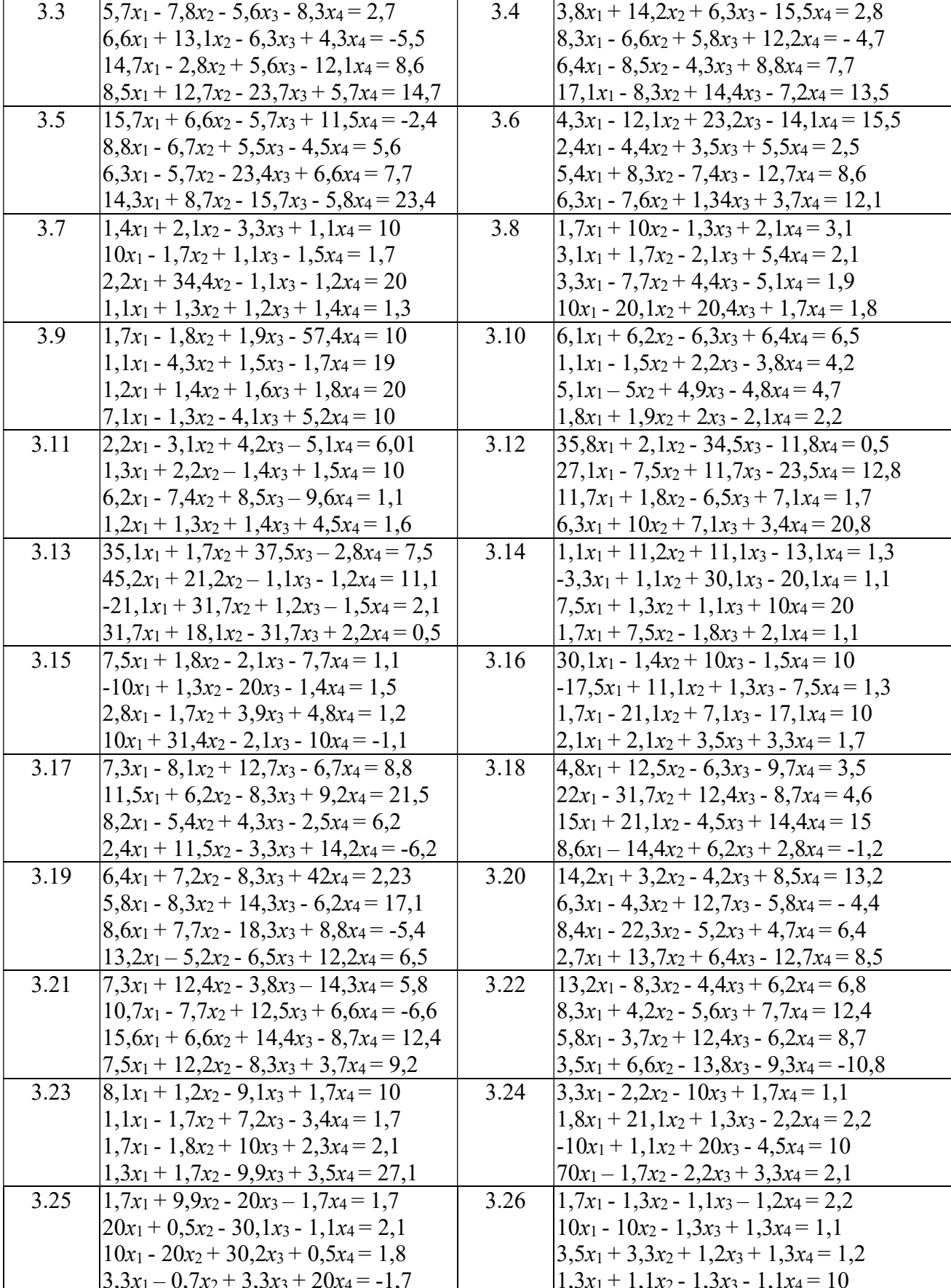

Задание 4. Найти приближенное значение функции при указанном значении аргумента, если функция задана таблицей. Использовать:

а) формулу линейной интерполяции;

б) интерполяционный многочлен Лагранжа.

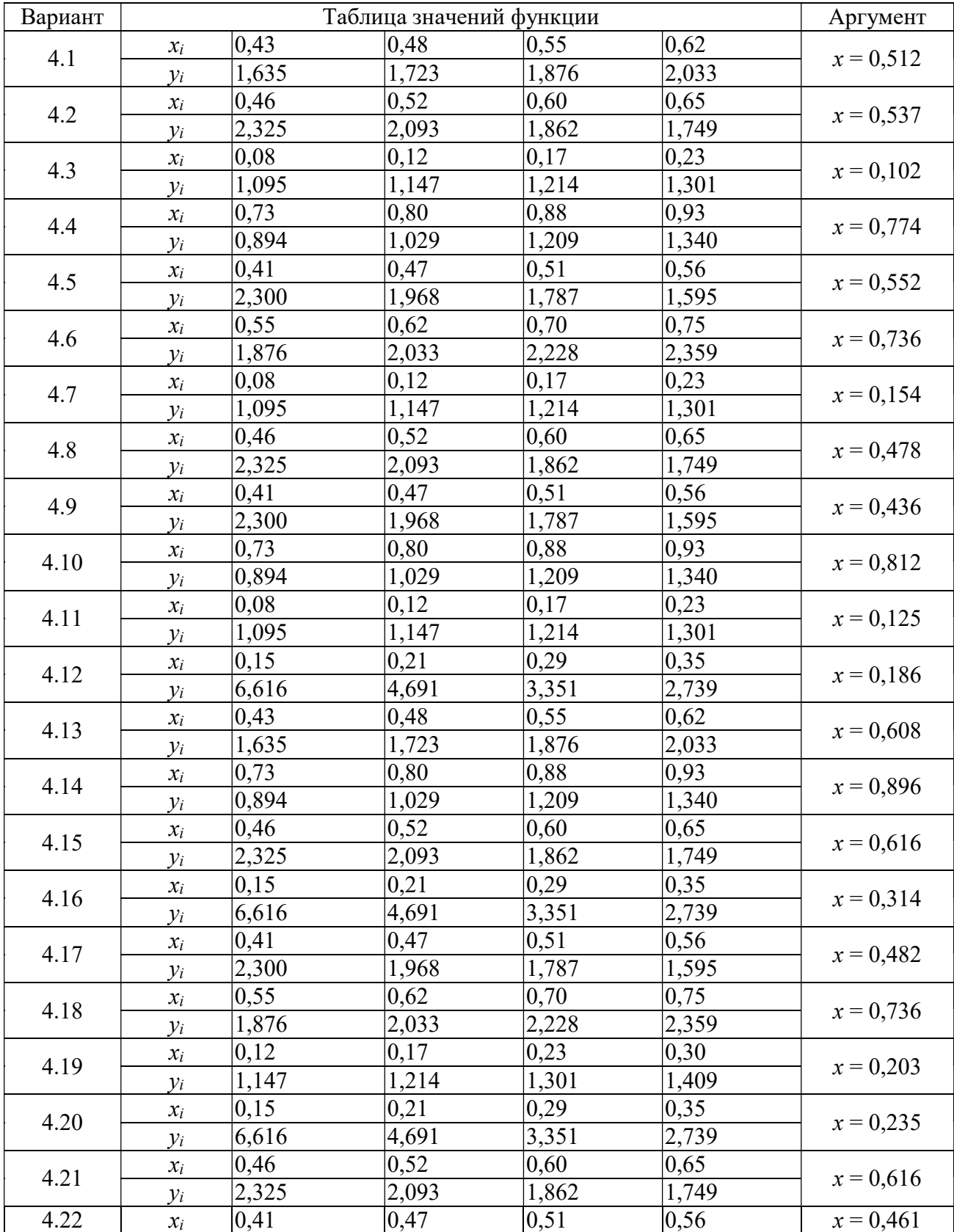

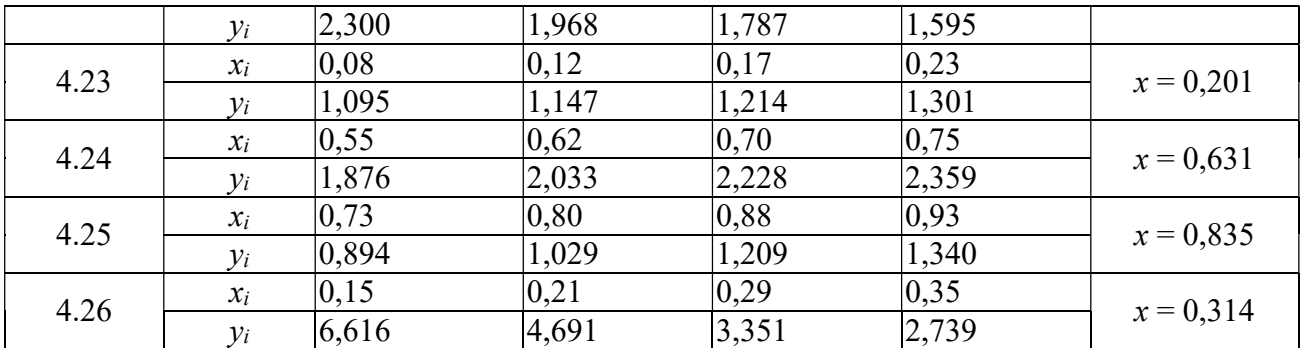

Задание 5. Используя первую или вторую интерполяционную формулу Ньютона, вычислить значение функции при заданном значении аргумента.

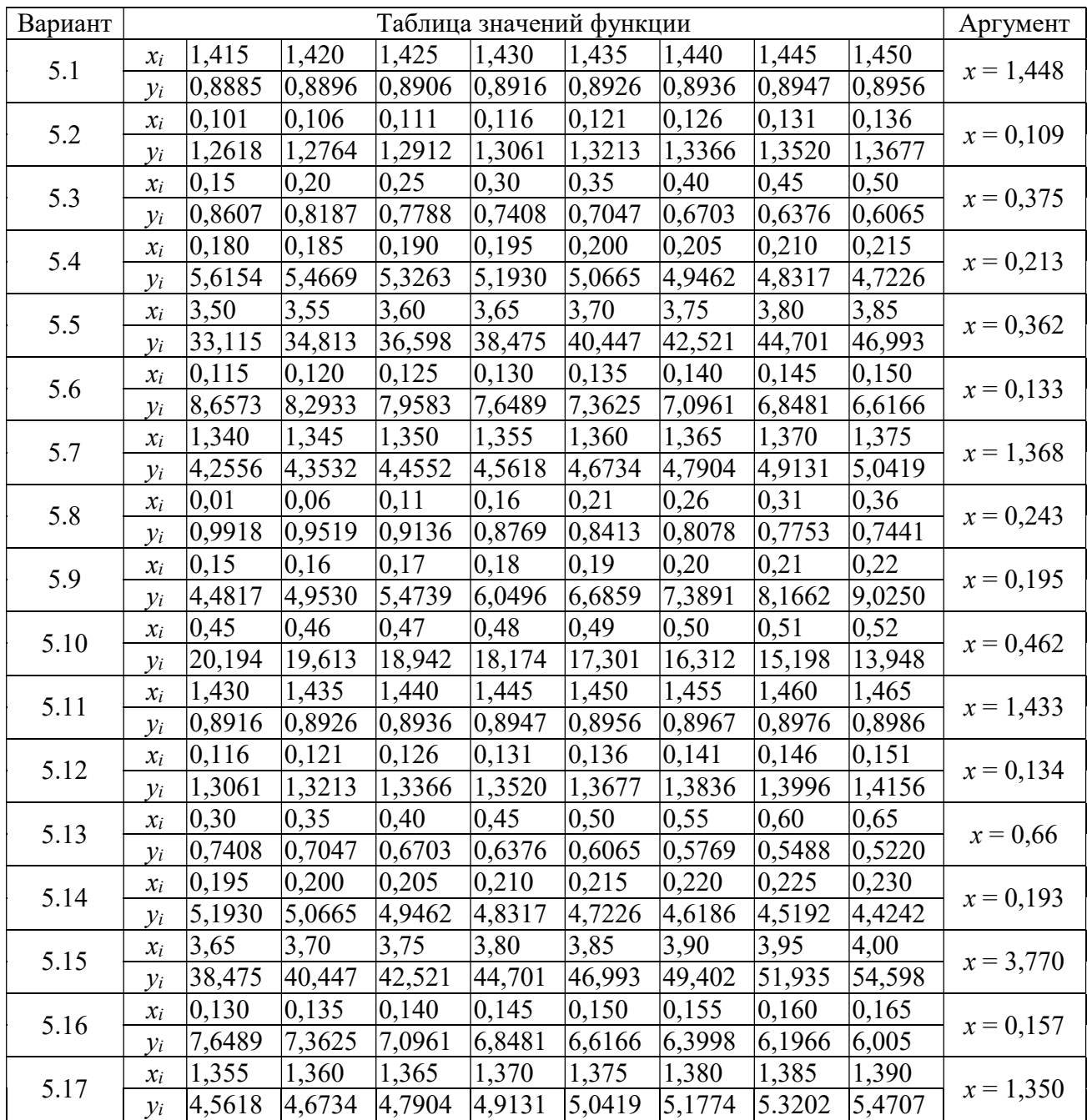

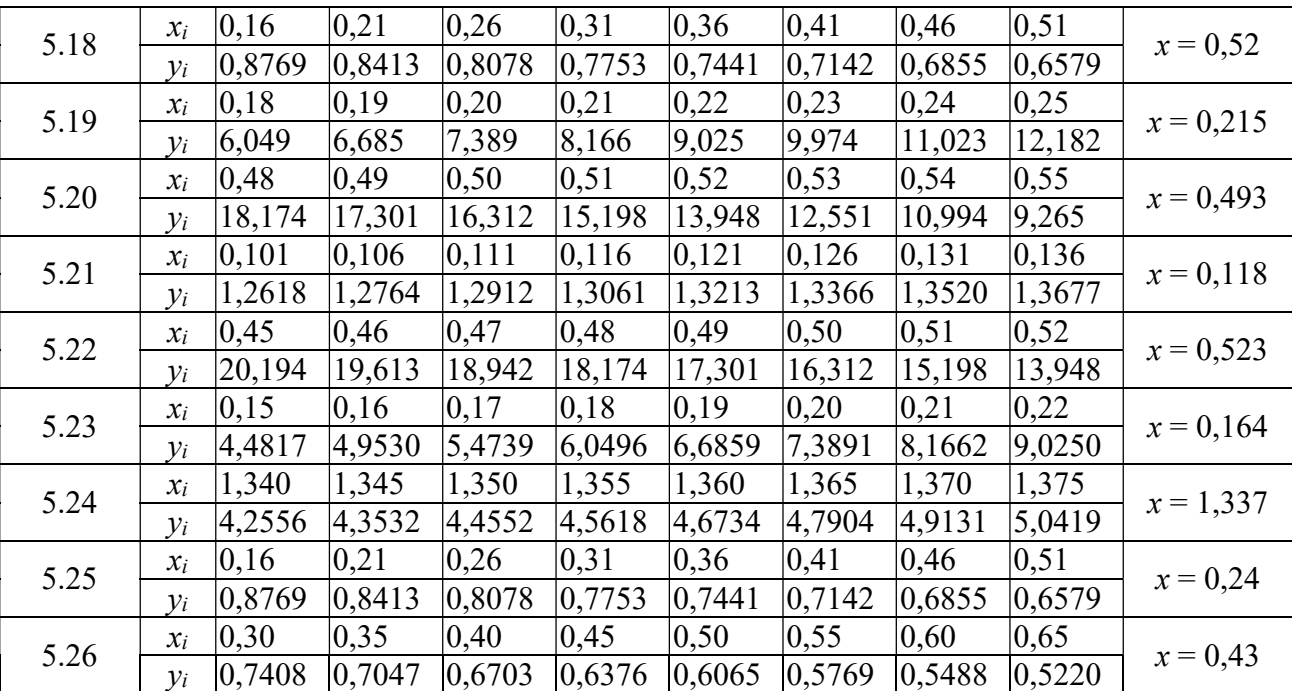

Задание 6. Для заданного численного метода

а) представить краткое описание, которое должно содержать:

- идею метода;

- исходные данные для применения;
- ожидаемые результаты;
- расчетные формулы;
- условия окончания вычислений;

б) разработать схему алгоритма, где указать назначение используемых переменных и массивов;

в) составить программу на языке программирования высокого уровня.

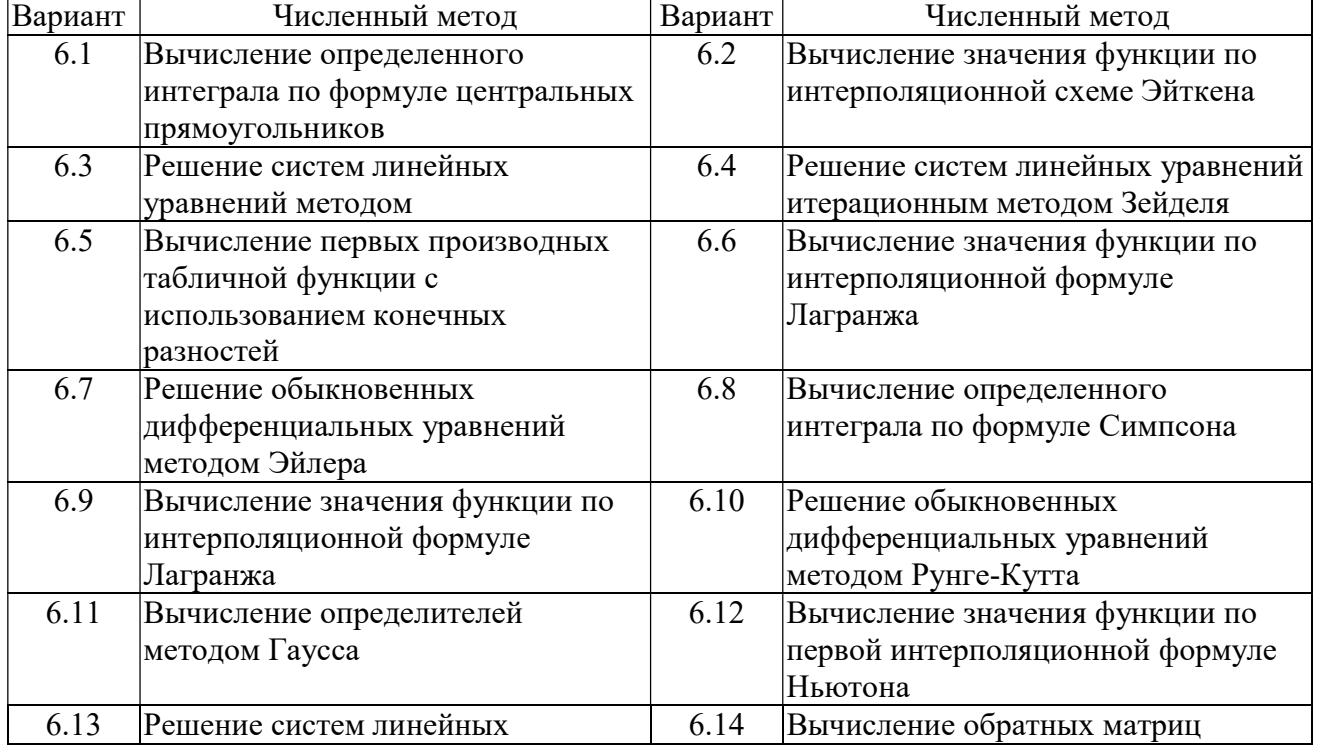

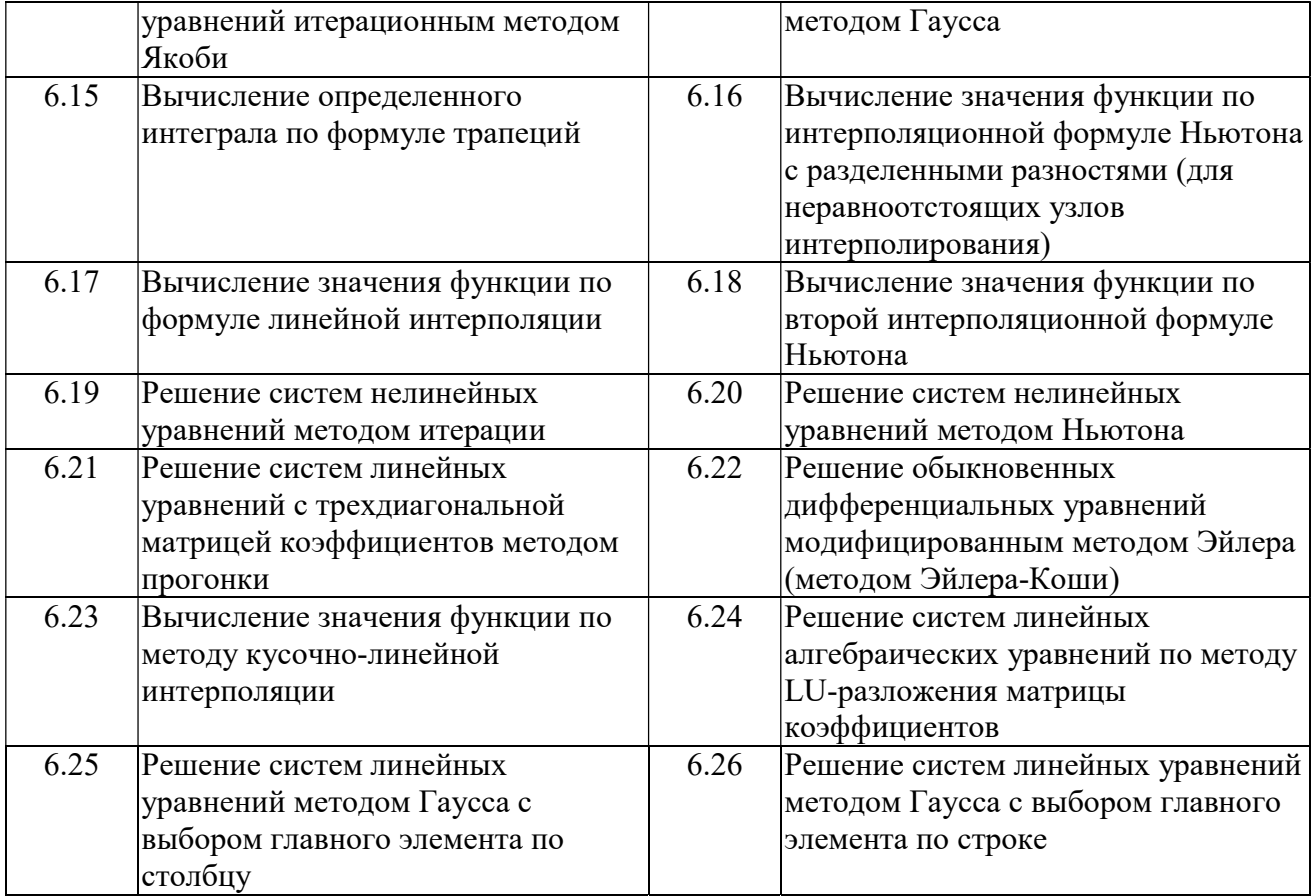

Составил проф. кафедры САПР ВС, д.т.н., проф. С.В. Скворцов